# TRENDVIEW<sup>™</sup> GRAPHICS CHARTING PACKAGE USER'S MANUAL

Ordering No. 093-400014

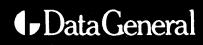

# Trendview<sup>™</sup> Graphics Charting Package

User's Manual

#### 093-400014-00

For the latest enhancements, cautions, documentation changes, and other information on this product, please refer to the Release Notice (085-series) supplied with the software.

Ordering No. 093-400014 © Data General Corporation, 1981 All Rights Reserved Printed in the United States of America Licensed Material - Property of Data General Corporation Data General Corporation (DGC) has prepared this document for use by DGC personnel, licensees, and customers. The information contained herein is the property of DGC and shall not be reproduced in whole or in part without DGC prior written approval.

L

DGC reserves the right to make changes in specifications and other information contained in this document without prior notice, and the reader should in all cases consult DGC to determine whether any such changes have been made.

THE TERMS AND CONDITIONS GOVERNING THE SALE OF DGC HARDWARE PRODUCTS AND THE LI-CENSING OF DGC SOFTWARE CONSIST SOLELY OF THOSE SET FORTH IN THE WRITTEN CONTRACTS BETWEEN DGC AND ITS CUSTOMERS. NO REPRE-SENTATION OR OTHER AFFIRMATION OF FACT CONTAINED IN THIS DOCUMENT INCLUDING BUT NOT LIMITED TO STATEMENTS REGARDING CAPAC-ITY, RESPONSE-TIME PERFORMANCE, SUITABIL-ITY FOR USE OR PERFORMANCE OF PRODUCTS DESCRIBED HEREIN SHALL BE DEEMED TO BE A WARRANTY BY DGC FOR ANY PURPOSE, OR GIVE RISE TO ANY LIABILITY OF DGC WHATSOEVER.

"NOVA, microNOVA, INFOS, DASHER, PROXI, ENTERPRISE, and ECLIPSE are registered trademarks of Data General Corporation, and AZ-TEXT, DG/L, ECLIPSE, MV/ 8000, REV-UP, SWAT, XODIAC, GENAP, MAILCRAFT, TRENDVIEW, MANAP and WORDCRAFT are trademarks of Data General Corporation."

### **FIRST EDITION**

First Printing November 1981

Ordering No. 093-400014 © Data General Corporation, 1981 All Rights Reserved Printed in the United States of America Licensed Material — Property of Data General Corporation

# Preface

# INTRODUCTION

This manual provides instructions for using the TRENDVIEW<sup>™</sup> Graphics Charting Package. This software package allows you to quickly and easily generate professional business graphics displays in the form of charts without detailed knowledge of your graphics terminal.

We do assume that you have some knowledge of the Command Line Interpreter (CLI) and your operating system (AOS or AOS/VS).

The TRENDVIEW Graphics Charting Package runs as a process under the AOS and AOS/VS Operating Systems. A single command executes the charting package and allows you to create charts interactively or to used stored chart definitions.

## HOW TO USE THIS MANUAL

This manual is both a tutorial and a reference manual for the TRENDVIEW charting package. If you have never used the TRENDVIEW charting package, we suggest that you begin by reading the first two chapters of this manual. They will introduce you to the charting package and then lead you through a sample charting session. After the tutorial, you will be able to make charts using some of the chart formatting commands available.

If you are not familiar with charts, you will also need to read Appendix A: Introduction to Charting Terms to familiarize yourself with the terms we will be using throughout this manual.

If you are ready to use the charting package extensively, continue reading the rest of the manual to find out about:

- The chart formatting commands available with the charting package.
- The rules for creating a data table.
- The various ways you may create the data table and stored command files.

### MANUAL ORGANIZATION

#### CHAPTER 1:

Product Overview — Introduces the operational features of the charting package.

#### CHAPTER 2:

TRENDVIEW Charting Package Tutorial — Leads you through a sample session using the charting package.

#### CHAPTER 3:

Using the TRENDVIEW Charting Package — Describes the general procedures for using the charting package.

#### CHAPTER 4:

Building a Data Table — Lists the rules on how to enter the data for the chart.

CHAPTER 5: Using Command Files — Describes how to create and use stored command files with the charting package.

#### CHAPTER 6:

General Chart Formatting Commands — Describes the formatting commands that are common to several chart types.

CHAPTER 7:

Bar Chart Commands — Describes the chart formatting commands that are unique to bar charts.

CHAPTER 8:

Line Chart Commands — Describes the chart formatting commands that are unique to line charts.

CHAPTER 9:

Pie Chart Commands — Describes the chart formatting commands that are unique to pie charts.

APPENDIX A: Introduction to Charting Terms — Introduces the types of charts available with the charting package. Defines the charting terms used throughout the manual.

APPENDIX B: Error Message Descriptions — Lists and describes the error messages generated by the charting package.

APPENDIX C: SCREENEDIT Control Characters — Lists the cursor and line control characters available when using the TRENDVIEW Graphics Charting Package interactively.

APPENDIX D: Commands and Defaults — Lists all the commands provided by the charting package and their defaults.

## **RELATED PRODUCTS**

This manual is for the Data General software product TRENDVIEW Graphics Charting Package:

- Model 3977 For AOS Operating Systems
- Model 3978 For AOS/VS Operating Systems

## SUGGESTED MANUALS

If you have never worked at a Data General terminal or need to brush up on your knowledge of the system, you will find it helpful to read the following documents:

- Learning to Use Your Advanced Operating System (AOS), part number 069-000018.
- Command Line Interpreter (CLI) (AOS and AOS/VS) User's Manual, part number 093-000122.
- DASHER G300 Display Terminal User's Manual, part number 014-000675.

# **READER, PLEASE NOTE:**

We use these conventions for command formats in this manual:

# KEYWORD required [optional] ...

| Where                                                                        | Means                                                                                                    |  |  |
|------------------------------------------------------------------------------|----------------------------------------------------------------------------------------------------|--|--|
| KEYWORD                                                                      | You must enter the keyword (or its accepted abbreviation) as shown. The keyword is required unless it appears in square brackets "[]", in which case the keyword and any arguments associated with it are optional. |  |  |
| required                                                                     | You must enter some argument. Sometimes, we use:                                                                                                    |  |  |
|                                                                              | $\left\{ \begin{array}{c} required_1 \\ required_2 \end{array} \right\}$                                                                                                    |  |  |
|                                                                              | which means you must enter <i>one</i> of the arguments. Don't enter the braces; they only set off the choice.                                                                                                    |  |  |
| [optional] You have the option of entering this argument. Sometimes, we use: |                                                                                                    |  |  |
|                                                                              | optional <sub>1</sub><br>optional <sub>2</sub>                                                                                                    |  |  |

which means any one of the optional arguments from the set may be entered. Don't enter the brackets; they only set off what's optional.

... You may repeat the preceding entry.

**NOTE:** All command formats are in shaded boxes for easy location.

### **Contacting Data General**

If you:

- Have any comments about this manual Please send them to Data General Corporation, Software Documentation, Austin, TX 78741. You may use the form located in the back of this manual.
- Require additional manuals Please contact your local Data General sales representative.
- Experience software problems Please notify your local Data General systems engineer.

•

# **CONTENTS**

# Chapter 1 — PRODUCT OVERVIEW

|             | Introduction       1         Operational Overview       1         General Description       1         Chart Type Options       1         Major Features       1         System Requirements       1                                                                 | -1<br>-2<br>-4<br>-7                             |
|-------------|----------------------------------------------------------------------------------------------------|--------------------------------------------------|
| Chapter 2 — | TRENDVIEW CHARTING PACKAGE TUTORIAL                                                                                                    |                                                  |
|             | Introduction2Executing the TRENDVIEW Charting Package2Entering a Data Table2Drawing Charts2Legend Title2Axis Title2Saving Command File2Using a Stored Command File2Exiting the TRENDVIEW Charting Package2Executing the Charting Package with Stored Command Files2 | 2-1<br>2-3<br>2-6<br>2-9<br>2-10<br>2-10<br>2-10 |
| Chapter 3 — | USING THE TRENDVIEW CHARTING PACKAGE                                                                                                    |                                                  |
|             | Introduction3How to Execute the TRENDVIEW Charting Package3Data Table Structure3Commands3Command Defaults3Work Space3Using SCREENEDIT3HELP3Error Messages3                                                                                                    | 8-1<br>8-2<br>8-2<br>8-2<br>8-2<br>8-3<br>8-4    |
| Chapter 4 — | BUILDING A DATA TABLE                                                                                                    |                                                  |
|             | Introduction       4         Data Table Format       4         Data Table Formatting Rules       4         How to Create a Data Table       4         Using the Charting Package       4                                                                            | -1<br>-2<br>-3                                   |
| Chapter 5 — | USING COMMAND FILES                                                                                                    |                                                  |
|             | Introduction       5         Creating Command Files       5         Using the Charting Package       5         Interactively in CLI       5         Using a Text Editor       5         Using a Applications Program       5                                        | 5-1<br>5-1<br>5-2<br>5-2                         |

| Using Stored Command Files                       | 5-3 |
|--------------------------------------------------|-----|
| Interactively - Using the Charting Package       | 5-4 |
| NEW_CHART Command                                | 5-4 |
| TABLE Command                                    | 5-6 |
| Executing the Charting Package With Stored Files | 5-6 |

# Chapter 6 — GENERAL CHART FORMATTING COMMANDS

### Chapter 7 — BAR CHART COMMANDS

| ntroduction               | 1 |
|---------------------------|---|
| BAR Chart Drawing Command | 1 |
| Comparative Bar Charts    | 1 |
| Hidden Bar Charts         | 2 |
| Stacked Bar Charts        | 3 |
| DEP_AXIS Command          | 3 |
| FILL_PATTERN Command      | 5 |

# Chapter 8 — LINE CHART COMMANDS

| Introduction               | -1  |
|----------------------------|-----|
| DEP_AXIS Command           | -1  |
| ND_AXIS Command            | -5  |
| INTERPOLATION Command      | -6  |
| LINE Chart Drawing Command | -9  |
| LINE_STYLE Command         | -10 |
| MARKER Command             | -11 |
| USE_MARKERS Command        | -12 |

.

# Chapter 9 — PIE CHART COMMANDS

•

| Introduction                                                                          |  |
|---------------------------------------------------------------------------------------|--|
| EXPLODE Sector Command                                                                |  |
| INVISIBLE Sector Command                                                              |  |
| NORMAL Sector Command<br>PIE Chart Drawing Command<br>PIE_FILL_PATTERN Command<br>9-5 |  |
| PIE Chart Drawing Command       9-5         PIE_FILL_PATTERN Command       9-5        |  |
| Appendix A — INTRODUCTION TO CHARTING TERMS A-1                                       |  |
| Appendix B — ERROR MESSAGE DESCRIPTIONS B-1                                           |  |
| Appendix C — SCREENEDIT CONTROL CHARACTERS C-1                                        |  |
| Appendix D — COMMANDS AND DEFAULTS D-1                                                |  |
| Index                                                                                 |  |

.

# **ILLUSTRATIONS**

# Figure

| 1-1<br>1-2<br>1-3<br>1-4<br>1-5<br>1-6<br>1-7<br>1-8                                                | Operational OverviewSample Data TableBar Chart Using Data Table in Figure 1-2Multiple Charts on a ScreenTypes of Bar ChartsTypes of Line Chart Axis ScalingTypes of Interpolation For Line ChartsTypes of Pie Chart Sectors                                                                                                    | 1-2<br>1-2<br>1-3<br>1-4<br>1-5<br>1-6                                    |
|----------------------------------------------------------------------------------------------------|----------------------------------------------------------------------------------------------------|---------------------------------------------------------------------------|
| 2-1<br>2-2<br>2-3<br>2-4<br>2-5<br>2-6<br>2-7<br>2-8<br>2-9<br>2-10<br>2-11<br>2-12<br>2-13<br>2-14 | Execute the TRENDVIEW Charting Package .<br>Identifying Message and Prompt .<br>Enter TABLE Command .<br>Enter the Major and Minor Titles .<br>Enter the Component Names .<br>Enter the Data .<br>Enter the Data .<br>Enter the END_DATA Command .<br>Enter the BAR Chart Drawing Command .<br>Bar Chart With the HOLD/VIEW Message .<br>Bar Chart After Pressing the VIEW Key .<br>Line Chart .<br>Pie Chart for Store 1 .<br>Line Chart With a Legend Title .<br>Line Chart With Independent Axis Title . | 2-2<br>2-3<br>2-4<br>2-5<br>2-5<br>2-6<br>2-7<br>2-7<br>2-8<br>2-8<br>2-9 |
| 3-1                                                                                                 | Data Table                                                                                                    | 3-1                                                                       |
| 4-1<br>4-2<br>4-3<br>4-4                                                                            | Data Table FormatSample Data to Go Into a Data TableData TableData Table                                                                                                    | 4-2<br>4-2                                                                |
| 5-1<br>5-2<br>5-3<br>5-4<br>5-5<br>5-6<br>5-7<br>5-8<br>5-9                                         | Creating a Command File Interactively in CLI<br>Entering a Command File Using SED<br>Stored Command Files<br>Chart Drawn by CARS_SOLD<br>Chart Drawn by PROFIT<br>Stored Command Files<br>Chart Drawn by EXAMPLE_2<br>Chart Drawn by EXAMPLE_3<br>Chart Drawn by EXAMPLE_4                                                                                                    | 5-3<br>5-4<br>5-5<br>5-5<br>5-7<br>5-8<br>5-8                             |
| 6-1<br>6-2<br>6-3                                                                                   | Vertical Bar Chart                                                                                                    | 6-3                                                                       |
| 7-1<br>7-2<br>7-3<br>7-4<br>7-5                                                                     | Command File<br>Comparative Bar Chart<br>Hidden Bar Chart<br>Stacked Bar Chart<br>Fill Patterns                                                                                                    | 7-2<br>7-2<br>7-3                                                         |

| 8-1  | Command File                                            | 8-3  |
|------|---------------------------------------------------------|------|
| 8-2  | Line Chart With a Linear Independent and Dependent Axis | 8-3  |
| 8-3  | Line Chart With a Common Log Dependent Axis             | 8-4  |
| 8-4  | Line Chart With a Natural Log Dependent Axis            |      |
| 8-5  | Command File                                            |      |
| 8-6  | Interpolation - LINE                                    |      |
| 8-7  | Interpolation - SMOOTHING                               |      |
| 8-8  | Interpolation - LREGRESSION                             | 8-8  |
| 8-9  | Interpolation - NONE                                    | 8-9  |
| 8-10 | Line Styles                                             | 8-10 |
| 8-11 | Marker Symbols                                          | 8-11 |
| 9-1  | Pie Chart With An Exploded Sector                       | 9-2  |
| 9-2  | Pie Chart With An Invisible Sector                      |      |
| 9-3  | Pie Chart With All Normal Sectors                       | 9-4  |
| 9-4  | Fill Patterns                                           | 9-6  |
| A-1  | Font Types                                              | A-3  |
| A-2  | Major Tick Spacing                                      |      |
| A-3  | Minor Tick Spacing                                      |      |

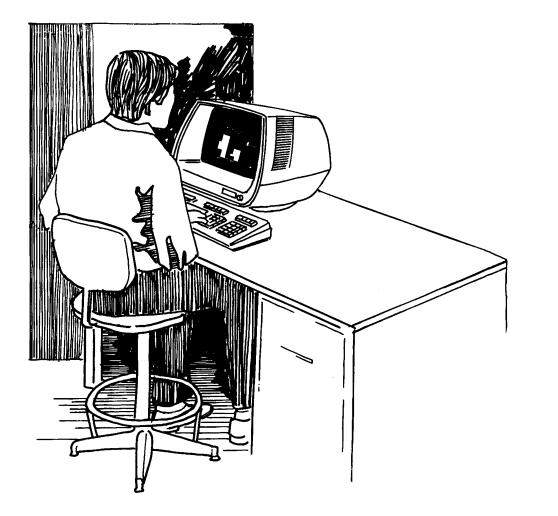

# Chapter 1 PRODUCT OVERVIEW

### INTRODUCTION

This manual provides instructions on how to use the TRENDVIEW<sup>™</sup> Graphics Charting Package developed by Data General Corporation. The TRENDVIEW Charting Package allows you, the AOS or AOS/VS DGC user, to generate charts with a minimal amount of knowledge about your graphics terminal.

## **OPERATIONAL OVERVIEW**

The TRENDVIEW Graphics Charting Package runs as a separate process under the Advanced Operating System (AOS) or Advanced Operating System/Virtual Storage (AOS/VS). The charting package is called from the Command Line Interpreter (CLI) with a single CLI command.

The charting package allows you to enter charting commands and data for the charts interactively. Or, you may create and use stored disk files that contain charting commands and data. (See Figure 1-1).

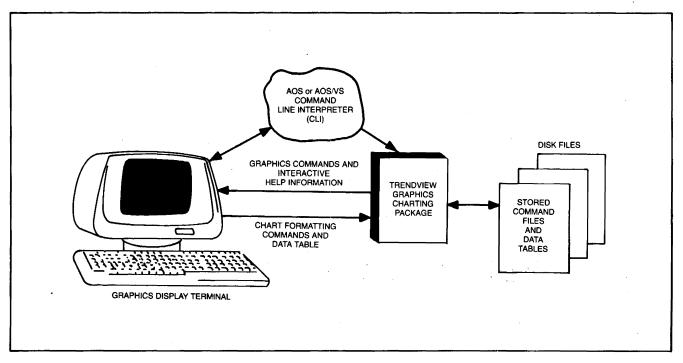

Figure 1-1. Operational Overview

### **GENERAL DESCRIPTION**

The TRENDVIEW charting package accepts data and chart formatting commands to generate clear, concise charts. Charts can show in one picture trends and relationships that are not easily recognized in numerical data. Since charts are easier to examine and interpret, the charts generated by the TRENDVIEW charting package will add significant impact to any report.

There are three types of charts that you can make with the use of the charting package:

- BAR CHARTS
- LINE CHARTS
- PIE CHARTS

You will find that the commands used to create these charts are easy to understand and entering the data to be charted is simple. The data is entered in a data table which looks like a regular table of data that you would use in a report. Figure 1-2 shows a data table in the format you will use to enter data.

|     | NUAL REPORT |           |           |
|-----|-------------|-----------|-----------|
|     | "STORE 1"   | "STORE 2" | "STORE 3" |
| JAN | 1.5         | 2         | 3.5       |
| FEB | 1.3         | 2.2       | 4         |
| MAR | 1.6         | 2.2       | 3.65      |
| APR | 1.75        | 2.3       | 2.95      |
| MAY | 1.9         | 2.5       | 3.3       |
| JUN | 1.6         | 2.2       | 3.75      |

Figure 1-2. Sample Data Table

To draw a chart only one command is needed, the chart drawing command. The charting package will automatically format and instantly draw the chart for you. Figure 1-3 was drawn by entering the data table in Figure 1-2 and entering the bar chart drawing command.

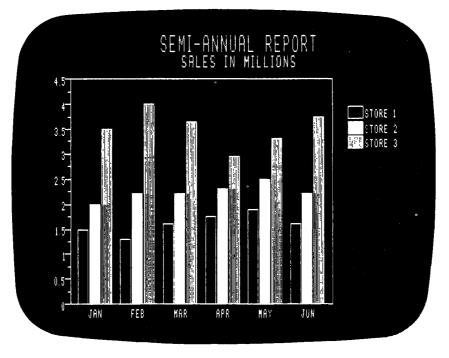

Figure 1-3. Bar Chart Using Data Table in Figure 1-2

If you would like to customize your chart, there are many chart formatting commands you can use. The commands are easy to use and remember. They let you change fill patterns, fonts for titles, legend titles, title placement and much more. Since the TRENDVIEW charting package is interactive, the result of a chart formatting command may be instantly viewed.

You can even define the area of the screen where the chart will be drawn. With this option, you may also draw more than one chart on the screen as shown in Figure 1-4.

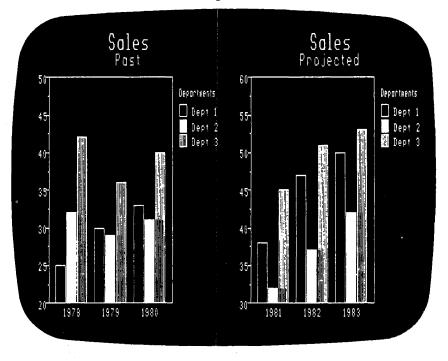

Figure 1-4. Multiple Charts on a Screen

The commands you use to customize a chart can be stored and used for future charts. This will allow you to produce the same type of chart for new data. For example, if you want a chart for sales each month, you can format the chart the way you want it and store the commands. Then each month you just enter stored command file and the new sales data to produce your monthly sales report chart.

The charting package can be used for accounting reports, payroll reports, and sales or cost reports. The charting package can be used to chart anything that can be expressed as numerical data. If you purchase the optional local printer for your terminal, the charts can be printed for distribution or used to produce transparencies for overhead projectors.

Stored command files and data tables can be created from any program or terminal and then displayed to your graphics terminal.

# **CHART TYPE OPTIONS**

The charting package has several options for the three types of charts it generates.

Bar charts may be comparative bar charts, hidden bar charts or stacked bar charts. Figure 1-5 shows examples of these three types of bar charts.

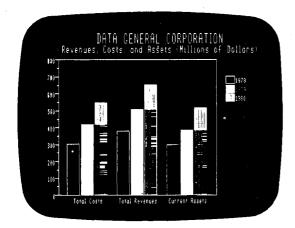

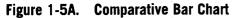

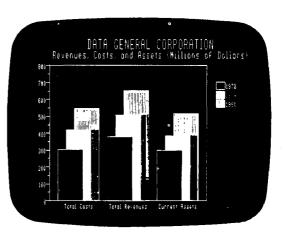

Figure 1-5B. Hidden Bar Chart

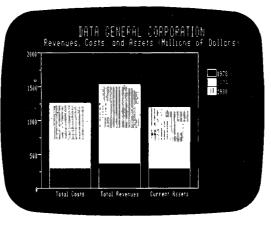

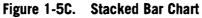

**Types of Bar Charts** 

The axes of line charts may be scaled in one of three ways: linear, log or natural log. Figure 1-6 shows examples of these types of axis scaling.

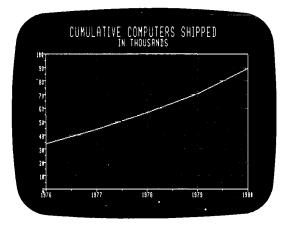

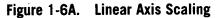

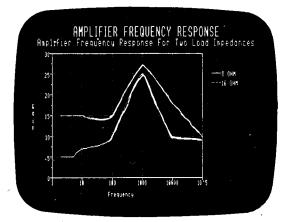

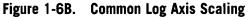

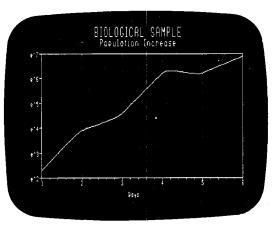

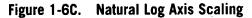

# **Types of Line Chart Axis Scaling**

The data points of a line chart may be connected by line segments, curves, or they may not be connected at all which will result in a scatter plot chart. The average of all the data points may also be computed and shown as a straight line. Figure 1-7 shows the types of interpolation provided by the charting package.

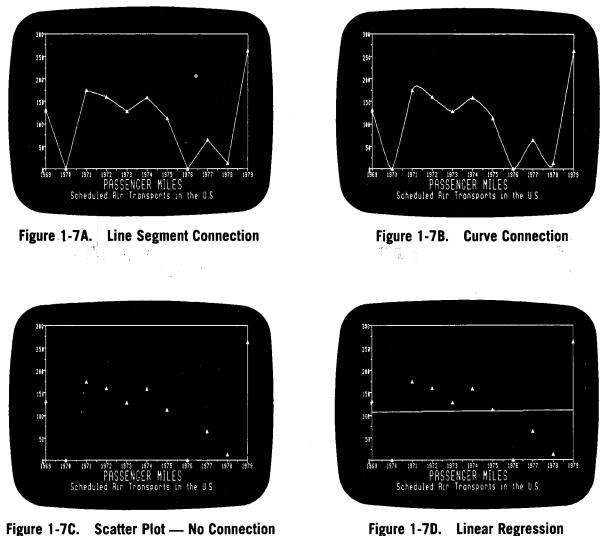

Figure 1-7D. Linear Regression

**Types of Interpolation For Line Charts** 

Pie charts may have normal sectors, exploded sectors or invisible sectors. Figure 1-8 shows an example of each type of sector.

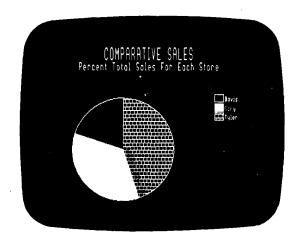

Figure 1-8A. Normal Sectors

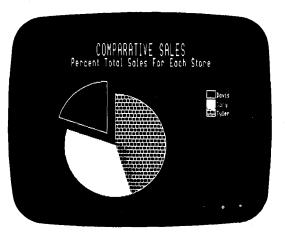

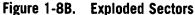

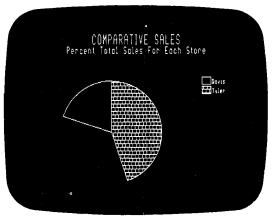

Figure 1-8C. Invisible Sector

**Types of Pie Chart Sectors** 

## **MAJOR FEATURES**

The major features of the charting package include:

- An easy to use set of chart formatting commands for bar, line and pie charts.
- Flexible selection of fill patterns, line styles, and chart formats.
- Extensive defaults for the chart formatting commands.
- Accepts tabular data and mnemonic commands as input and automaticlly converts them into graphics format.
- Graphics output may be stored on disk files.
- Permits storing of current chart commands and data table in a file for future use.
- Command files or data tables may be created from any applications program or terminal.
- Online "Help" feature that is useful for the new or occasional user of the charting package.
- Runs as a separate process permitting easy access under most programming environments.
- Comprehensive error checking/message display facility to help in the debugging of data and command files.
- With the optional local printer, charts may be printed for use in reports or to produce transparencies.

# SYSTEM REQUIREMENTS

1

To use the TRENDVIEW Graphics Charting Package, you must have:

- An AOS or AOS/VS Operating System.
- A DASHER<sup>®</sup> terminal with grahics capabilities, like the DASHER<sup>®</sup> G300, and its downloaded Graphics Command Interpreter.

# Chapter 2

# **TRENDVIEW CHARTING PACKAGE TUTORIAL**

## **INTRODUCTION**

This chapter is a tutorial that will lead you through a session using the TRENDVIEW charting package. The operating instructions in this chapter are general in nature. The remaining chapters in this manual provide more specific instructions on creating a data table and entering chart formatting commands.

We suggest that you enter the commands on your graphics terminal as shown in this chapter so that you get a feel for how the charting package performs.

If any of the charting terms are unfamiliar to you, you may look up their definition in Appendix A: Introduction to Charting Terms.

We are assuming that your system has the TRENDVIEW charting package available to you and that you have knowledge of AOS or AOS/VS CLI. If not, refer to the Command Line Interpreter (CLI) (AOS and AOS/VS) User's Manual, part number 093-000122.

## EXECUTING THE TRENDVIEW CHARTING PACKAGE

To use the TRENDVIEW charting package, enter the CLI command

| TRENDVIEW |  |
|-----------|--|
|           |  |
|           |  |
|           |  |
|           |  |
|           |  |
|           |  |
|           |  |
|           |  |
|           |  |
|           |  |
|           |  |
|           |  |
|           |  |

This command will call the charting package. The charting package will erase the screen and display an identifying message. When it is ready to accept your commands, it will respond with an asterisk prompt "\*".

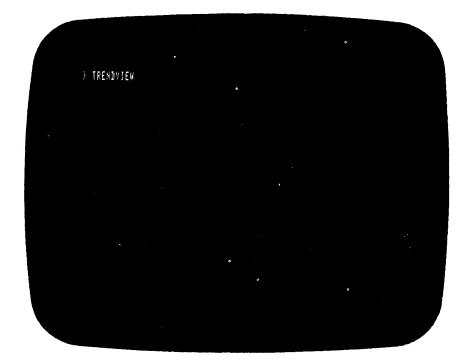

Figure 2-1. Execute the TRENDVIEW Charting Package

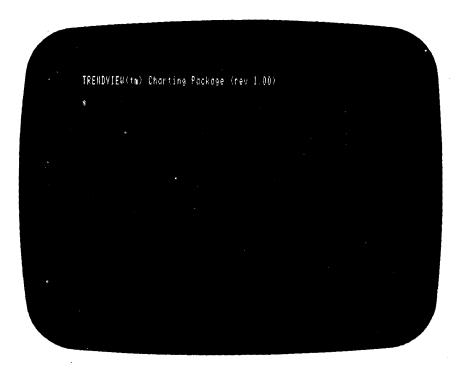

Figure 2-2. Identifying Message and Prompt

# **ENTERING A DATA TABLE**

Let's start by entering the data for a chart in a data table. To tell the charting package that the following information is a data table, we enter the command:

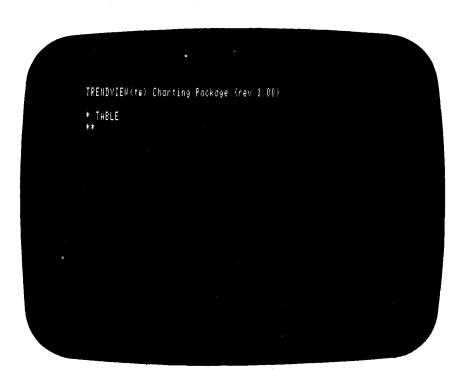

Figure 2-3. Enter TABLE Command

The charting package will respond with a double asterisk prompt "\*\*" to indicate that it is accepting data table information. The first thing that we will enter is the major title for the chart. Enter the major title and press NEW LINE. Now do the same for the minor title.

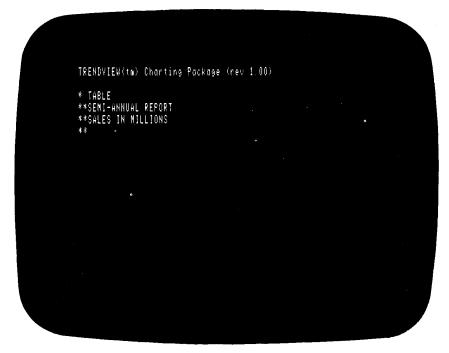

Figure 2-4. Enter the Major and Minor Titles

**TABLE** 

The third line of the data table consists of the component names for each column of dependent data to be entered. Because our component names contain more than one word, we must enclose them in quotation marks. Be sure to place at least one space between the component names.

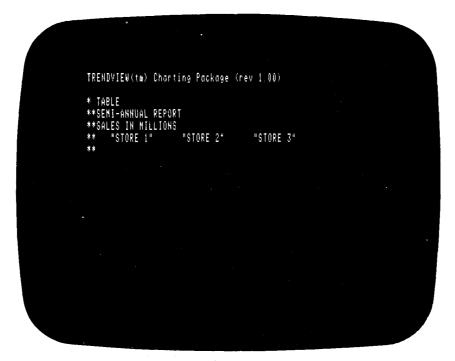

Figure 2-5. Enter the Component Names

Now we are ready to enter the data. The data consists of the independent value followed by the dependent value that corresponds with each component name.

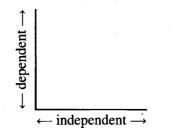

In our example, we are entering each month of sales for three stores. We will first enter the independent value, the month number, and then the dependent values, the amount of sales for each store. Be sure to place at least one space between the values entered.

**Note:** The dependent values do not have to be centered under the component names.

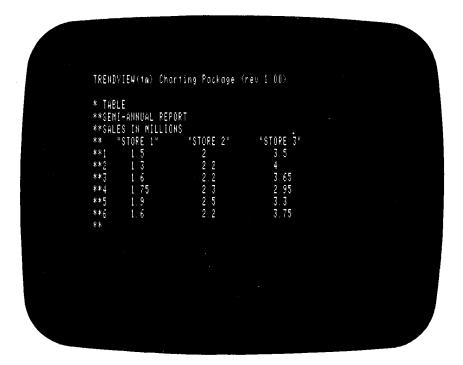

Figure 2-6. Enter the Data

The data table is now complete. To signal to the charting package that we are finished, we enter the command:

#### END\_DATA

The charting package will respond with the single asterisk prompt.

|       | TRENDVIEW(tw) Charting Packa                                                             | ige (nev 1.00)                   |  |
|-------|------------------------------------------------------------------------------------------|----------------------------------|--|
|       | **1 1.5 2                                                                                | " "STORE 3"<br>3.5               |  |
|       | **2 1.3 2.2<br>**3 1.6 2.2<br>**4 1.75 ± 2.3<br>**5 1.9 2.5<br>**6 1.6 2.2<br>**END_DATA | 4<br>3.65<br>2.95<br>3.3<br>3.75 |  |
| e e e | *                                                                                        |                                  |  |
|       |                                                                                          |                                  |  |

Figure 2-7. Enter the END\_DATA Command

BAR

# **DRAWING CHARTS**

After entering a data table, we can draw charts. To draw a chart, we enter one of the chart drawing commands: **BAR, LINE,** or **PIE.** Let's try a bar chart first. Enter the command:

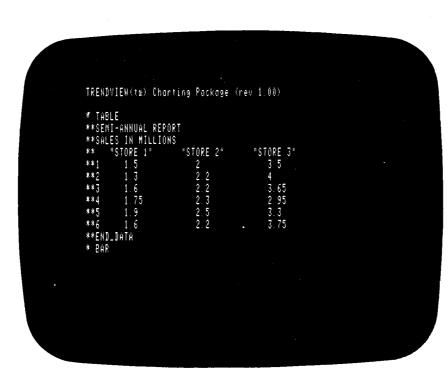

Figure 2-8. Enter the BAR Chart Drawing Command

After the charting package draws a chart, it displays a message asking you to press the HOLD key to continue or the VIEW key to view the chart without the message. The HOLD key and the VIEW key are located in the row of function keys along the top right corner of your keyboard. Pressing the VIEW key will bring the display down so that the message is hidden and the screen may be viewed at length. Pressing the HOLD key will return control back to the charting package and the asterisk prompt will appear.

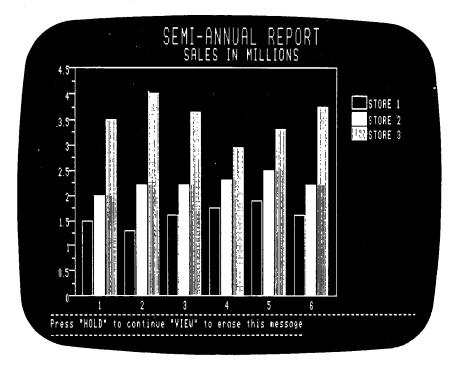

Figure 2-9. Bar Chart With the HOLD/VIEW Message

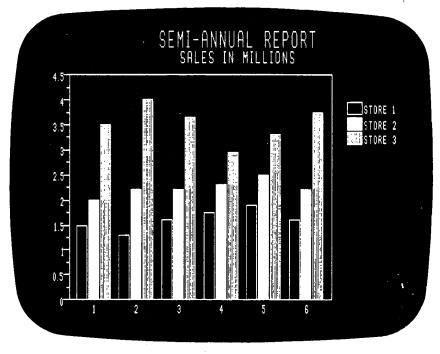

Figure 2-10. Bar Chart After Pressing the VIEW Key

After you press the HOLD key, the asterisk prompt will appear at the left margin. The chart is not erased before the prompt appears. You may now enter new chart formatting and chart drawing commands. You do not have to reenter the data table or any chart formatting commands because the charting package keeps a list of the current ones entered. This list is called your work space. To see how the information we have already entered will look in a line chart, enter the command:

LINE

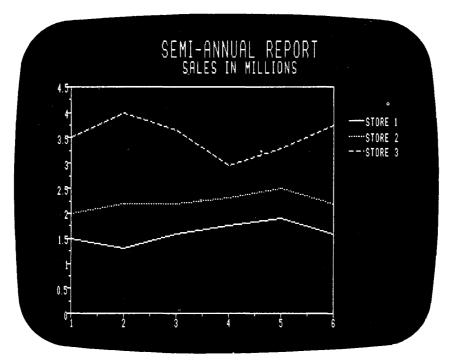

Figure 2-11. Line Chart

The PIE chart drawing command draws a pie chart for any one component in the data table. To see a pie chart of the sales for Store 1, enter the command:

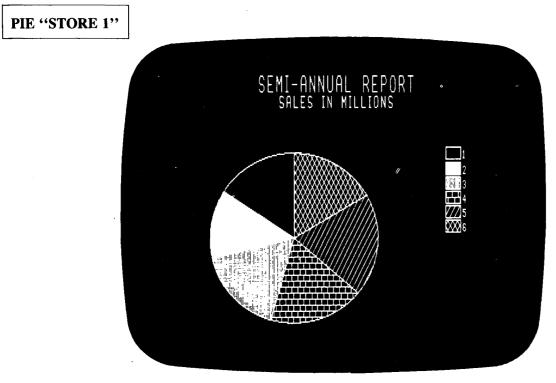

Figure 2-12. Pie Chart for Store 1

You may see a pie chart for Store 2 and Store 3 by entering the commands:

PIE "STORE 2" and PIE "STORE 3"

## **LEGEND TITLE**

At this point, we decide that we like the line chart best for our Sales Report. However, we want to make the chart more self-explanatory by adding descriptive titles for the legend and independent axis.

Our chart is about the three stores in our company's eastern division so we will enter the legend title command:

### **LEGEND "EASTERN DIVISION"**

Because our legend title contains more than one word, we must enclose it in quotation marks. To view the results of our legend title, we will enter the line chart drawing command:

LINE

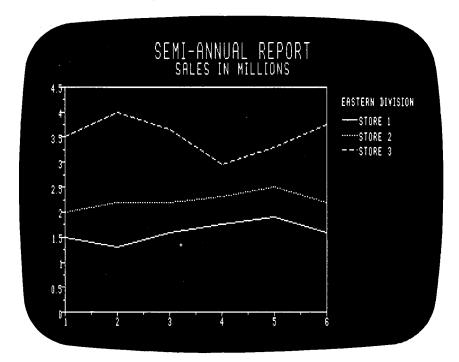

Figure 2-13. Line Chart With a Legend Title

### **AXIS TITLE**

To clarify that the numbers on the independent axis specify months, we will enter an independent axis title. We will do this by entering the command:

### IND\_AXIS TITLE "MONTHS"

To see the results of this command, enter the chart drawing command for a line chart:

LINE

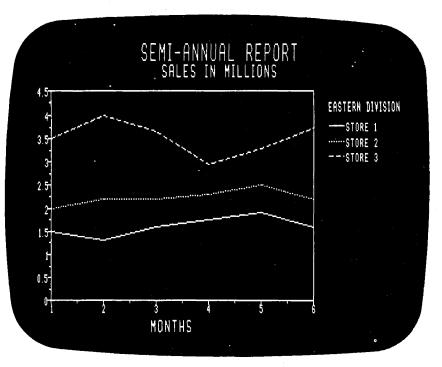

Figure 2-14. Line Chart With Independent Axis Title

## SAVING COMMAND FILE

We now decide that the line chart in Figure 2-14 is the chart we want. We want to save the chart formatting commands we have entered and the data table we created for future use. We will place them in a disk file named "SALES\_LINE\_CHART". To do this, we enter the command:

### SAVE SALES\_LINE\_CHART

# USING A STORED COMMAND FILE

If you would like to draw the chart defined by the commands and data table saved above, you just enter the command:

### NEW\_CHART SALES\_LINE\_CHART

Enter this command now and watch how the charting package will instantly draw the chart.

# **EXITING THE TRENDVIEW CHARTING PACKAGE**

To exit from the charting package, we must enter the command:

#### BYE

This will return us to CLI, which will respond with its right parenthesis ")" prompt.

# **EXECUTING THE CHARTING PACKAGE WITH STORED COMMAND FILES**

You can execute the TRENDVIEW charting package with stored command files as arguments to produce charts without entering the charting package interactively. To view the chart generated by the command file SALES\_LINE\_CHART, enter the CLI command:

### )TRENDVIEW SALES\_LINE\_CHART

The chart is drawn on the screen and the screen is then erased. We are returned to CLI and the CLI prompt appears.

To view the chart before the screen is erased, we must use a text editor to add the command:

#### PAUSE

after the chart drawing command. This command will display the HOLD/VIEW message at the bottom of your screen and will wait until you press the HOLD key.

•

# Chapter 3

# USING THE TRENDVIEW CHARTING PACKAGE

### INTRODUCTION

The TRENDVIEW charting package is an interactive charting program. You may enter chart formatting commands and immediately view their influence on the chart by entering a chart drawing command. In this manner, you can custom tailor a chart during a session with the charting package and watch the effect of each command you enter.

This chapter provides you with an overview of what is required to use the charting package and how it acts. It will explain the data structure needed to draw a chart. It also provides an overview of the types of commands available with the charting package.

# HOW TO EXECUTE THE TRENDVIEW CHARTING PACKAGE

To execute the TRENDVIEW charting package from CLI, enter the command:

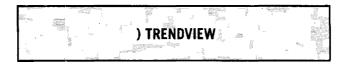

The charting package will respond will an asterisk prompt "\*". You may now enter data tables and commands. You may also reference stored command files and data tables. Chapter 5 will discuss how to use stored files.

# DATA TABLE STRUCTURE

Data must be provided to draw any chart. You will supply the data in the form of a data table. Its components consist of titles for the chart and rows and columns of data. It looks just like a table of data. (See Figure 3-1).

| RAINFALL<br>1980 |            |            |
|------------------|------------|------------|
|                  | "REGION A" | "REGION B" |
| WINTER           | 2.5        | 2.0        |
| SPRING           | 6.0        | 4.5        |
| SUMMER           | 1.75       | 1.0        |
| FALL             | 5.5        | 3.0        |

#### Figure 3-1. Data Table

You may enter the data table from the charting package, a text editor, CLI, or any applications program.

Chapter 4 will provide you with the specific instructions on the format and rules for entering the data table.

### COMMANDS

The commands provided by the charting package may be divided into three types:

- Chart Formatting Commands
- Chart Drawing Commands
- Miscellaneous Commands

The chart formatting commands allow you to specify how you want a chart to look. These commands let you choose such options as:

- Where the chart titles should be placed.
- The title of the legend.
- How an axis is to look.
- The type of fill patterns to be used in bar and pie charts.

When you enter a chart drawing command, the charting package will instantly draw a chart using the data table and chart formatting commands that you supplied.

The miscellaneous commands allow you to choose options like:

- Erase the viewing screen.
- Save command files.
- Perform a CLI command.
- Print the screen to a local printer.

The chart formatting commands and miscellaneous commands may be entered in any order. However, before you enter a chart drawing command, you must have already entered a data table.

### COMMAND DEFAULTS

If you do not enter any chart formatting commands, the charting package will automatically determine how the chart will look. Every chart formatting command has a default. The default is the value that the charting package will use if none is supplied. Therefore, you need only to enter a data table and a chart drawing command to receive a complete chart.

### WORK SPACE

If you decide that you would like to change the value of a chart formatting command from the default, you just enter the chart formatting command and the arguments you want changed. The charting package keeps a list of the chart formatting commands you have entered along with the data table and the last chart drawing command entered. This list is called your work space. Your work space will override the defaults normally used.

**NOTE:** The miscellaneous commands are not placed in the work place. The miscellaneous commands are:

| BYE   | NEW_CHART       | PRINT        |
|-------|-----------------|--------------|
| DO    | NEW_CHART @NULL | SAVE         |
| ERASE | PAUSE           | SAVE @OUTPUT |
| HELP  |                 |              |

If you enter a chart formatting command and an argument, the charting package will place it in your work space. If you reenter the same chart formatting command and a different value for same argument, it will replace the orginal command in your work space. If the command takes more than one argument, you can enter the command and an argument without affecting the other arguments.

EXAMPLE: You enter the following commands:

#### MAJOR\_TITLE FONT BOLD IND\_AXIS GRID\_LINES TITLE "MONTHS" FONT ITALICS

Your work space will contain:

MAJOR\_TITLE FONT BOLD IND\_AXIS GRID\_LINES TITLE ''MONTHS'' FONT ITALICS

You now decide that you want the font for the independent axis to be bold instead of italics, so you enter the following command:

#### IND\_AXIS TITLE FONT BOLD

Your work space will now contain:

MAJOR\_TITLE FONT BOLD IND\_AXIS GRID\_LINES TITLE ''MONTHS'' FONT BOLD

The command to change the font argument for the independent axis command did not change any other arguments for that command.

A data table can be changed in the same way. When you first enter the charting package, there is no data table. When you enter the first data table, the charting package will place it in your work space. If you enter another data table, it will replace the first data table entered.

#### **USING SCREENEDIT**

When you are in the charting package, SCREENEDIT is ON. SCREENEDIT simplifies the modification of the current input line through the use of cursor control characters.

The screen edit features are the same as those allowed in CLI.

For example if we entered the command:

#### **DEFAULT\_COLOR 10**

We would receive an error because the command is invalid. There should be a space between the 1 and the 0.

Rather than entering the entire command again, we can use the SCREENEDIT feature to quickly re-enter the command.

First we press CTRL-A, which will display the last command issued. The cursor is at the end of the line of text. We move it under the 0 and press CTRL-E to insert a character. We press the space bar once and press CTRL-E again to exit the insert mode.

#### **DEFAULT\_COLOR 1 0**

Now our command line is correct and we can press NEW LINE.

For a description of the cursor and line control characters available, see Appendix C.

# HELP

The charting package provides interactive help. To receive a list of subjects available for information, enter the following command without a subject parameter. If you have access to a terminal, try entering this command **now**.

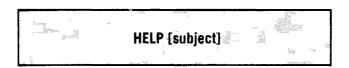

If you would like to receive information on any of the subjects listed, just enter the command with the name of the subject. Example: **HELP BAR** 

# **ERROR MESSAGES**

The charting package provides extensive error checking. When you enter an incorrect command or data, the charting package will display an error message and ask you to press the HOLD button when you are ready to continue.

When you are using the charting package interactively, errors are non-fatal. They do not abort you from the charting package and no destructive action is taken.

See Appendix B for a list of the possible error messages and their meanings.

# Chapter 4 BUILDING A DATA TABLE

# INTRODUCTION

A chart is defined by the data you supply. The charting package requires that the data be in tabular form. The tabular data is entered exactly like a table and is called the data table.

This chapter outlines the rules for and methods that can be used in entering a data table.

# DATA TABLE FORMAT

The format for the data table looks exactly like a table of data you would use in a report. It contains the major title and minor title for the chart and the data to be used. The format for a data table is shown in Figure 4-1.

| MAJOR TITLE<br>MINOR TITLE |                 |                 |       |                 |
|----------------------------|-----------------|-----------------|-------|-----------------|
|                            | COMPONENT NAME1 | COMPONENT NAME2 | • • • | COMPONENT NAMEm |
| IND VALUE1                 | DEP VALUE       | DEP VALUE       | • • • | DEP VALUE       |
| IND VALUE2                 | DEP VALUE       | DEP VALUE       | • • • | DEP VALUE       |
| •                          | •               | •               | • • • | •               |
| •                          | •               | •               | • • • | •               |
| •                          | •               | •               | • • • | •               |
| IND VALUEn                 | DEP VALUE       | DEP VALUE       | • • • | DEP VALUE       |

Figure 4-1. Data Table Format

The COMPONENT NAME is a descriptive label for the column of data. This label will appear in the legend for bar and line charts. The IND VALUE is the value for the independent axis. It will appear in the legend for pie charts. The DEP VALUE is the value for the dependent axis or the sectors of a pie chart.

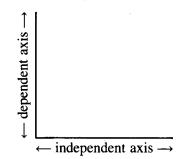

**NOTE:** You do not have to center the component names over the columns of data. If you do enter spaces before the first component name, the charting package ignores them when it examines the data table.

If you want to enter the quarterly sales for two department stores as listed in Figure 4-2, you can enter the data table in Figure 4-3 or Figure 4-4.

| Quarter 2 \$230<br>Quarter 3 \$244 | 0,000 Store 2:<br>0,000<br>4,000<br>5,456 | Quarter 2<br>Quarter 3 | \$263,000<br>\$222,000<br>\$218,000<br>\$275,000 |
|------------------------------------|-------------------------------------------|------------------------|--------------------------------------------------|
|------------------------------------|-------------------------------------------|------------------------|--------------------------------------------------|

| Figure 4-2. Sample Data to Go Into a Data Table | Figure 4-2. | Sample | Data to | Go Into | a | Data | Table |
|-------------------------------------------------|-------------|--------|---------|---------|---|------|-------|
|-------------------------------------------------|-------------|--------|---------|---------|---|------|-------|

| "STORE 1"         "STORE 2"         1         2         3         4           1         250         263         "STORE 1"         250         230         244         289           2         230         222         "STORE 2"         263         222         218         275 | QUARTERLY REPORT<br>SALES IN THOUSANDS                                                            | QUARTERLY REPORT<br>SALES IN THOUSANDS |
|----------------------------------------------------------------------------------------------------|---------------------------------------------------------------------------------------------------|----------------------------------------|
| 3     244     218       4     285     275                                                                                                    | 1         250         263           2         230         222           3         244         218 | "STORE 1" 250 230 244 28               |

Figure 4-3. Data Table

Figure 4-4. Data Table

# DATA TABLE FORMATTING RULES

The rules pertaining to the format of a data table are as follows:

- The first line must be the mandatory major title.
- The second line is the optional minor title. If the minor title is omitted, a blank line must be entered.
- Blank lines may appear anywhere except between the major and minor title without affecting the chart generated by the charting package.
- The third line is the component names for each column of data. The component names are optional.
- At least one space must separate the component names.
- If the component name is alphanumeric and begins with a number or contains a space character within the name, the component name must be enclosed in quotes. Example: "1st" or "Dept. A"
- There may be no more than 8 component names in a data table.
- The independent values must be numeric and in ascending order if the data table is to be used for line charts. They may be alphanumeric or numeric for bar or pie charts.
- If the independent value is alphanumberic and begins with a number or contains a space character within the name, the independent value must be enclosed in quotes. Example: "1st" or "Dept. A"
- At least one space must separate the independent and dependent values.
- A dependent value must be specified for each component name.
- If there is no dependent value for a component, you may enter a tilde "`" as the value. The charting package treats a tilde as a no data entry.
- The dependent values for a pie chart must be positive.
- There may be no more than 100 dependent values per component in a data table.

# HOW TO CREATE A DATA TABLE

Since the data table is just line oriented text, it may be entered in several ways. You may enter the data table by:

- Creating it using the charting package.
- Creating it interactively in CLI.
- Creating it in a text editor, such as SED.
- Writing to a disk file from any user's program.

We will discuss how to create a data table using the charting package in this chapter. Creating a data table by the other three methods will be discussed in Chapter 5.

#### Using the Charting Package

To create a data table using the charting package you must first call the charting package from CLI with the command:

#### TRENDVIEW

Once you are in the charting package, you may enter a new data table at any time. Remember however that you must have a data table present when using any of the chart drawing commands.

To indicate to the charting package that you are ready to enter a data table, enter the command:

| ſ |          | 留成                                                                                                    | words .  | ţ    | State of the second second sec | j. | and and             |                                         |
|---|----------|----------------------------------------------------------------------------------------------------|----------|------|----------------------------------------------------------------------------------------------------|----|---------------------|-----------------------------------------|
|   | :        | Cia<br>Con contraction                                                                                                    | 90<br>90 | de l |                                                                                                    |    |                     | And And And And And And And And And And |
|   |          |                                                                                                    |          |      | IAB                                                                                                    | LE | Martine Contraction |                                         |
|   | 1980, c) | and the second second s | de la    |      | A CONTRACTOR OF A CONTRACTOR OF A CONTRACTOR OF A CONTRACTOR OF A CONTRACTOR OF A CONTRACTOR OF A CONTRACTOR A CONTRACTOR  | 10 |                     |                                         |

The charting package will respond with a double asterisk prompt "\*\*" to indicate that it is ready to accept the data table.

You are now ready to enter the data table according to the rules and format discussed earlier in this chapter.

Once you have finished entering the data table, you must signal the charting package by entering the command:

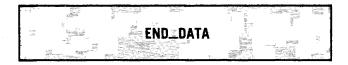

The charting package is able to keep one data table in your work space. When you enter a data table, the previous data table from that charting session will be replaced.

# Chapter 5 USING COMMAND FILES

# INTRODUCTION

Once you have created a data table or have entered a set of chart formatting commands, you may want to save them for future use.

This chapter provides instructions for saving and using stored command files.

# **CREATING COMMAND FILES**

A command file is a stored disk file that contains chart formatting commands. The command file may or may not contain a data table. The command file may contain any of the valid commands available with the charting package, except the **HELP** command.

Since a command file is just line oriented text, it may be created in several ways. You may create a command file by:

- Creating it using the charting package.
- Creating it interactively in CLI.
- Creating it in a text editor, such as SED.
- Writing to a disk file from any user's program.

#### Using the Charting Package

When you are using the charting package, it keeps a list that contains the commands and the data table that you have entered. This list is called your work space. You can save your work space in a command file by using the command:

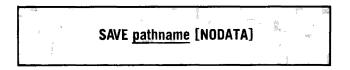

If the file specified by pathname already exists, the SAVE command will append the contents of the work space to the end of the existing file.

If you use the keyword NODATA, the command will not save the data table. Only the charting commands will be saved.

If you save the data table along with the commands, the **TABLE** and **END\_DATA** commands will also be saved. To save the data table only, you must enter the data table when you first enter the charting package or after the NEW\_CHART @NULL command and then use the SAVE command. Otherwise, you will have to edit the command file with a text editor to delete the charting commands.

#### Interactively in CLI

You may enter a command file interactively in CLI. Just issue the CLI command to create a file interactively. The format is:

#### **CREATE/I** pathname

CLI will respond with the double right parenthesis prompt "))". As shown in Figure 5-1, you may now enter the command file in the same manner as if you were using the charting package.

To signal CLI that you have finished entering the command file, enter a right parenthesis on a line by itself and then press NEW LINE.

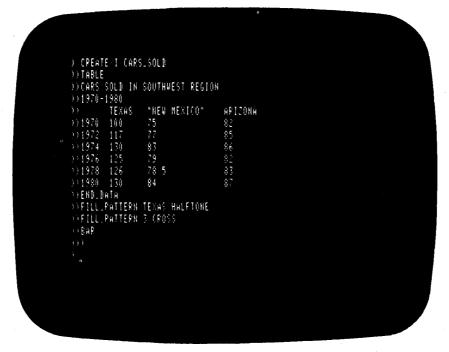

Figure 5-1. Creating a Command File Interactively in CLI

#### Using a Text Editor

You may create or edit a command file with a text editor. To create a command file with a text editor, you must create a file and then enter the chart formatting commands. In the following example, we will use SED. You may use any text editor and you should consult its User's Manual for specific instructions on how to create a file.

First we will call the SED text editor from CLI with the command:

#### **XEQ SED pathname**

The pathname is the name for the new command file to be created. SED will respond with the question:

DO YOU WANT pathname TO BE CREATED?

We will answer:

YES

To enter the charting commands, we will enter the SED command:

APPEND

This will allow us to enter the charting commands in the file as shown in Figure 5-2.

To exit SED, press the BREAK ESC key and then enter the command:

BYE

| APPEND      |             |                  |         |      |    |
|-------------|-------------|------------------|---------|------|----|
| <u>*BYE</u> | I THE STYLE | 2 LONG DASHED    |         | <br> | 16 |
| 2           |             | ON SMOOTHING     |         |      |    |
| 2<br>3      |             | E FONT BOLDITALI | £\$     |      |    |
| 4           |             | AJOR_TICS 2      | •••     |      |    |
|             | TABLE       |                  |         |      |    |
| 5<br>6<br>7 | PROFIT      |                  |         |      |    |
| 7           | SOUTHWEST   | REGION           |         |      |    |
| 8           | TEXAS       | "NEW MEXICO"     | ARIZONA |      |    |
| 9           | 1970 15     | 5                | 8       |      |    |
| 10          | 1972 18     | 6                | 9       |      |    |
| 11          | 1974 20     | 75               | 9       |      |    |
| 12          | 1976 17     | 6                | 7       |      |    |
| 13          | 1978 19     | 8                | 7.5     |      |    |
| 14          | 1980 21     | 9                | 85      |      |    |
| 15          | END, BATA   |                  |         |      |    |
| 16          | LINE        |                  |         |      |    |

Figure 5-2. Entering a Command File Using SED

#### **Using an Applications Program**

You may create and send the command file to disk from any applications program. To write to the command file using your programming language, consult the User's Manual provided for that language.

In most languages, this normally involves creating a file, opening the file, writing text to the command file and closing the file.

#### **USING STORED COMMAND FILES**

You may use stored command files, with the TRENDVIEW charting package, in two ways:

- Interactively Using the Charting Package
- · Executing the Charting Package With Stored Command Files As Arguments

#### Interactively — Using the Charting Package

#### NEW\_CHART Command

You may use stored command files at any time within the charting package. To use a stored file, enter the command:

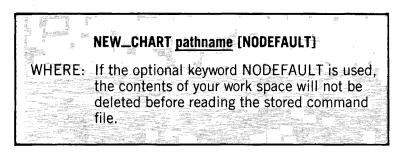

This command clears your work space and then reads in the command file. This command file may contain commands and/or data tables. If a chart drawing command is encountered, the chart is drawn on the screen.

If the optional keyword NODEFAULT is used, the charting package will not clear the work space before reading the file.

The following example uses two NEW\_CHART commands to call two command files, CARS\_SOLD and PROFIT. The contents of these files are listed in Figure 5-3.

| Contents of CARS_SOLD                                                                                                    | Contents of PROFIT                                                                                                    |  |  |  |  |
|----------------------------------------------------------------------------------------------------|----------------------------------------------------------------------------------------------------|--|--|--|--|
| TABLE         CARS SOLD IN SOUTHWEST REGION         1970-1980         TEXAS "NEW MEXICO" ARIZONA         1970       100       75       82         1972       117       77       85         1974       130       83       86         1976       125       79       82         1978       126       78.5       83         1980       130       84       87         END_DATA       FILL_PATTERN TEXAS HALFTONE       FILL_PATTERN 3 CROSS         BAR       FILL_PATTERN 3 CROSS       FILL_PATTERN 3 CROSS | LINE_STYLE 2 LONG_DASHED<br>INTERPOLATION SMOOTHING<br>MAJOR_TITLE FONT BOLDITALICS<br>IND_AXIS MAJOR_TICS 2<br>TABLE<br>PROFIT<br>SOUTHWEST REGION<br>TEXAS "NEW MEXICO" ARIZONA<br>1970 15 5 8<br>1972 18 6 9<br>1974 20 7.5 9<br>1976 17 6 7<br>1978 19 8 7.5<br>1980 21 9 8.5<br>LINE |  |  |  |  |

Figure 5-3. Stored Command Files

We now enter the command:

NEW\_CHART CARS\_SOLD

Figure 5-4 will be drawn on the screen, with the message:

**Press "HOLD"** to continue "VIEW" to erase this message

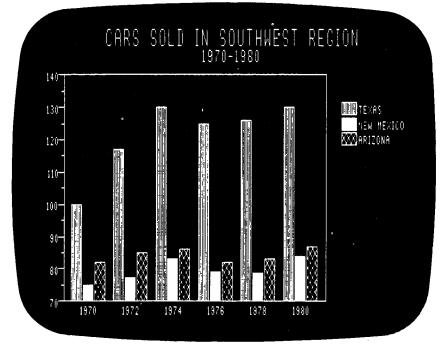

We will press the VIEW button, view the screen, then press HOLD.

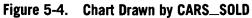

Next we enter the command:

#### **NEW\_CHART PROFIT**

The charting package will then draw Figure 5-5 with the same HOLD/VIEW message.

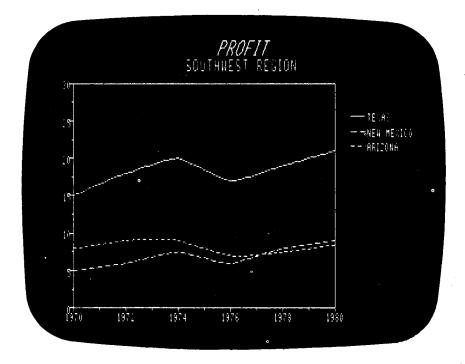

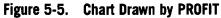

#### TABLE Command

To enter a stored data table, enter the command:

| TABLE pathname |
|----------------|
|----------------|

This command will replace the current data table within your work space with the data table stored in the file specified by pathname.

| NOTE: The stored data table must not contain the commands TABLE or END_DATA. The TABLE pathname | ? |
|-------------------------------------------------------------------------------------------------|---|
| command inserts these commands automatically.                                                   |   |

| This Stored Data Table<br>Can Be Used By The<br>TABLE pathname Comm                     | and:                        |                               | This Stored Dat<br>Can NOT Be Us<br>TABLE pathnam                              | ed With The |                               |                               |
|-----------------------------------------------------------------------------------------|-----------------------------|-------------------------------|--------------------------------------------------------------------------------|-------------|-------------------------------|-------------------------------|
| COMPANY GROWTH<br>ALPHA CORPORATIO<br>A<br>1975 100<br>1976 150<br>1977 200<br>1978 300 | N<br>B<br>200<br>200<br>250 | C<br>300<br>400<br>450<br>500 | TABLE<br>COMPANY GR<br>ALPHA CORPO<br>1975<br>1976<br>1977<br>1978<br>END_DATA |             | B<br>200<br>200<br>250<br>325 | C<br>300<br>400<br>450<br>500 |

#### **Executing the TRENDVIEW Charting Package With Stored Command Files As Arguments**

If you would like to call the TRENDVIEW charting package with stored files, use the CLI command:

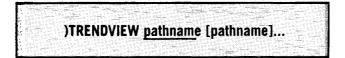

This command will call the charting package and read the stored command files in the order listed. The files may contain commands and/or data tables. If a chart drawing command is encountered, the chart is drawn to the screen.

After the charting package has read in all the files, control is passed back to CLI.

You should note that the charting package behaves exactly as if the files were entered interactively. As each command is read in, it is placed in the work space. This means that if a file contains a chart drawing command, chart formatting commands from a previous file in the TRENDVIEW command could influence the drawing of the chart.

For this example we will use the command files listed in Figure 5-6.

| Command File EXAMPLE_1:                                                                                                    |  |
|----------------------------------------------------------------------------------------------------|--|
| TABLE         SEMI-ANNUAL REPORT         SALES IN MILLIONS         "COMPANY A" "COMPANY B"         1       1.5       2         2       1.3       2.2         3       1.6       2.2         4       1.75       2.5         5       1.9       2.3         6       1.6       2.2         END_DATA |  |
| Command File EXAMPLE_2:                                                                                                    |  |
| MAJOR_TITLE FONT BOLD<br>MINOR_TITLE FONT ITALICS<br>BAR HIDDEN<br>PAUSE                                                                                                    |  |
| Command File EXAMPLE_3:                                                                                                    |  |
| LINE_STYLE 1 DOTTED<br>LINE_STYLE 2 DASHED<br>LINE<br>PAUSE                                                                                                    |  |
| Command File EXAMPLE_4:                                                                                                    |  |
| TITLE_POSITION BOTTOM<br>PIE_FILL_PATTERN 2 BRICK<br>TABLE<br>SEMI_ANNUAL REPORT<br>PROFIT<br>"COMPANY A" .16<br>"COMPANY B" .22<br>END_DATA<br>PIE<br>PAUSE                                                                                                    |  |

Figure 5-6. Stored Command Files

Notice that we entered the PAUSE command after each chart drawing command. When you execute the charting package with stored command files as arguments, the charting package erases the screen after each chart is drawn. To view the chart before the screen is erased, enter the PAUSE command after the chart drawing command.

We will enter the command:

#### )TRENDVIEW EXAMPLE\_1 EXAMPLE\_2 EXAMPLE\_3 EXAMPLE\_4

Figures 5-7 through 5-9 are the charts that will be drawn to the screen by this command.

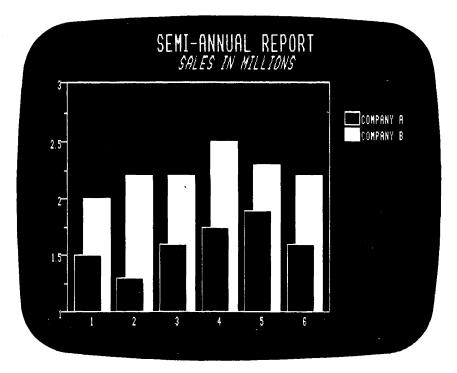

Figure 5-7. Chart Drawn by EXAMPLE\_2

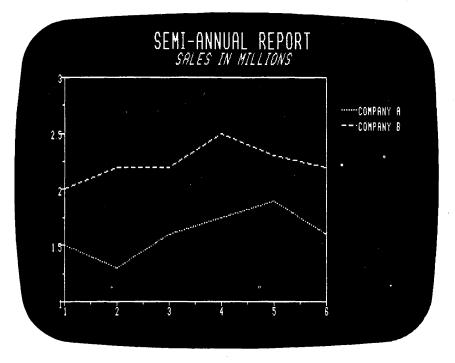

Figure 5-8. Chart Drawn by EXAMPLE\_3

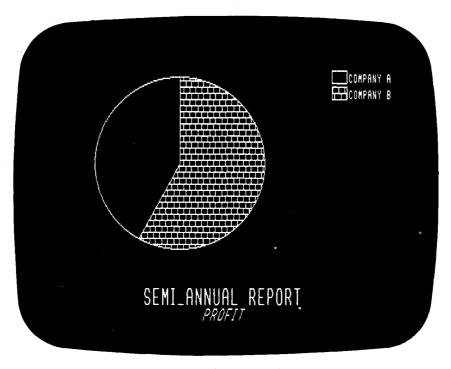

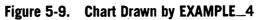

5-9

·

# **Chapter 6**

# **GENERAL CHART FORMATTING COMMANDS**

# **INTRODUCTION**

This chapter describes the general chart formatting commands that are used in generating more than one type of chart. The commands are listed in alphabetical order.

# **BYE COMMAND**

To exit the charting package, you enter the following command, which will place you back in CLI.

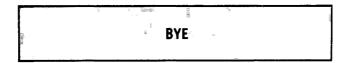

#### CHART\_DIRECTION COMMAND

The CHART\_DIRECTION command is used with bar and line charts to indicate either horizontal or vertical chart orientation.

A vertical chart consists of a horizontal independent axis and a vertical dependent axis. This will produce a bar chart with vertical bars or a line chart with horizontal lines. Figure 6-1 shows an example of a vertical chart.

A horizontal chart consists of a vertical independent axis and a horizontal dependent axis. This will produce a bar chart with horizontal bars or a line chart with vertical lines. Figure 6-2 shows an example of a horizontal chart.

| 111111 . Juni                                                                                                    |                                                                                                    |                                                                                                    |                                                                                                    |                                                                                                    |
|----------------------------------------------------------------------------------------------------|----------------------------------------------------------------------------------------------------|----------------------------------------------------------------------------------------------------|----------------------------------------------------------------------------------------------------|----------------------------------------------------------------------------------------------------|
|                                                                                                    |                                                                                                    |                                                                                                    |                                                                                                    |                                                                                                    |
|                                                                                                    |                                                                                                    |                                                                                                    |                                                                                                    |                                                                                                    |
|                                                                                                    |                                                                                                    |                                                                                                    |                                                                                                    |                                                                                                    |
|                                                                                                    |                                                                                                    | and a stand or stand and stand and s |                                                                                                    | and the second second s |
|                                                                                                    |                                                                                                    |                                                                                                    |                                                                                                    |                                                                                                    |
|                                                                                                    |                                                                                                    |                                                                                                    |                                                                                                    |                                                                                                    |
|                                                                                                    |                                                                                                    |                                                                                                    | RTICAL                                                                                                    |                                                                                                    |
|                                                                                                    |                                                                                                    |                                                                                                    |                                                                                                    |                                                                                                    |
|                                                                                                    |                                                                                                    |                                                                                                    |                                                                                                    |                                                                                                    |
|                                                                                                    |                                                                                                    |                                                                                                    |                                                                                                    |                                                                                                    |
|                                                                                                    |                                                                                                    |                                                                                                    |                                                                                                    |                                                                                                    |
|                                                                                                    |                                                                                                    |                                                                                                    |                                                                                                    |                                                                                                    |
|                                                                                                    |                                                                                                    |                                                                                                    |                                                                                                    |                                                                                                    |
|                                                                                                    |                                                                                                    |                                                                                                    |                                                                                                    |                                                                                                    |
| CHAR                                                                                                    |                                                                                                    |                                                                                                    |                                                                                                    |                                                                                                    |
|                                                                                                    |                                                                                                    |                                                                                                    |                                                                                                    | The second second                                                                                                    |
|                                                                                                    |                                                                                                    |                                                                                                    |                                                                                                    |                                                                                                    |
| A CONTRACTOR OF A CONTRACTOR OF A CONTRACTOR O |                                                                                                    |                                                                                                    |                                                                                                    |                                                                                                    |
| and the second second s |                                                                                                    |                                                                                                    |                                                                                                    |                                                                                                    |
|                                                                                                    |                                                                                                    |                                                                                                    |                                                                                                    |                                                                                                    |
|                                                                                                    |                                                                                                    |                                                                                                    |                                                                                                    |                                                                                                    |
|                                                                                                    |                                                                                                    |                                                                                                    | A ANA A PROPERTY AND A ANA ANA ANA ANA ANA ANA ANA ANA A                                                                                                    |                                                                                                    |
|                                                                                                    |                                                                                                    |                                                                                                    |                                                                                                    |                                                                                                    |
|                                                                                                    |                                                                                                    |                                                                                                    |                                                                                                    |                                                                                                    |
| DEFAULT: VE                                                                                                    |                                                                                                    |                                                                                                    |                                                                                                    |                                                                                                    |
|                                                                                                    |                                                                                                    |                                                                                                    |                                                                                                    |                                                                                                    |
|                                                                                                    |                                                                                                    |                                                                                                    |                                                                                                    |                                                                                                    |
|                                                                                                    |                                                                                                    |                                                                                                    |                                                                                                    | and here and the second second second                                                                                                    |
|                                                                                                    |                                                                                                    |                                                                                                    | A CONTRACTOR OF A CONTRACTOR OF A CONTRACTOR O |                                                                                                    |
|                                                                                                    |                                                                                                    |                                                                                                    |                                                                                                    |                                                                                                    |
|                                                                                                    |                                                                                                    |                                                                                                    |                                                                                                    |                                                                                                    |
|                                                                                                    |                                                                                                    |                                                                                                    |                                                                                                    |                                                                                                    |
|                                                                                                    |                                                                                                    |                                                                                                    |                                                                                                    |                                                                                                    |
| A CONTRACTOR OF THE REAL PROPERTY OF THE REAL PROPERTY OF THE REAL PROPE | in the second second se |                                                                                                    |                                                                                                    | and the second second s |
|                                                                                                    |                                                                                                    |                                                                                                    |                                                                                                    |                                                                                                    |
|                                                                                                    |                                                                                                    |                                                                                                    |                                                                                                    |                                                                                                    |
|                                                                                                    |                                                                                                    |                                                                                                    |                                                                                                    |                                                                                                    |
|                                                                                                    |                                                                                                    |                                                                                                    |                                                                                                    |                                                                                                    |
|                                                                                                    |                                                                                                    |                                                                                                    |                                                                                                    |                                                                                                    |

| TAB<br>MOI |          | MMY PIE COMPA | ANY   |
|------------|----------|---------------|-------|
| QUA        | RTERLY R | EPORT         |       |
|            | APPLE    | CHERRY        | LEMON |
| 1          | 100      | 75            | 50    |
| 2          | 95       | 150           | 60    |
| 3          | 113      | 80            | 46    |
| 4          | 104      | 78            | 55    |
| END        | _DATA    |               |       |
| CHA        | RT_DIREC | TION VERTICAL |       |
| MAJ        | OR_TITLE | FONT BOLD     |       |
| MIN        | OR_TITLE | FONT ITALICS  |       |
| BAR        | HIDDEN   |               |       |

**Command File** 

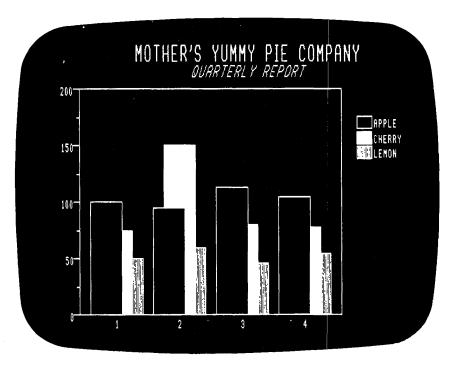

Figure 6-1. Vertical Bar Chart

| -   | RTERLY R | MMY PIE COMPA<br>EPORT |       |
|-----|----------|------------------------|-------|
|     | APPLE    | CHERRY                 | LEMON |
| 1   | 100      | 75                     | 50    |
| 2   | 95       | 150                    | 60    |
| 3   | 113      | 80                     | 46    |
| 4   | 104      | 78                     | 55    |
| END | _DATA    |                        |       |
| CHA | RT_DIREC | TION HORIZON           | TAL   |
| MAJ | ORTITLE  | FONT BOLD              |       |
| MIN | OR_TITLE | FONT ITALICS           |       |
| BAR | HIDDEN   |                        |       |

**Command File** 

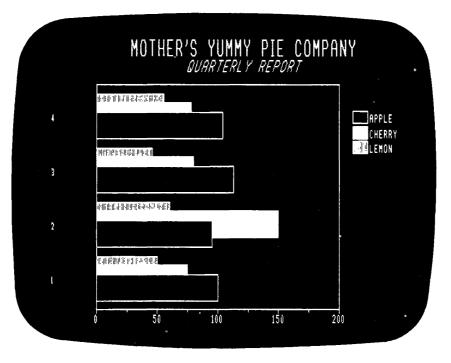

Figure 6-2. Horizontal Bar Chart

# COMMENT COMMAND

Any command line that is prefaced by the COMMENT command will be ignored by the charting package. This feature allows you to add descriptive text to a command file without impacting the resulting chart.

**COMMENT** descriptive text

#### COMPONENT\_NAME COMMAND

The COMPONENT\_NAME command allows you to name or rename the component names from a command file. If a component name was specified in the data table, this command will replace that name.

|            | Alles          | and the second second second second second second second second second second second second second second second | 4<br>1      | A REAL PROPERTY AND A REAL PROPERTY AND A REAL |
|------------|----------------|----------------------------------------------------------------------------------------------------|-------------|----------------------------------------------------------------------------------------------------|
| COMPONENT  |                |                                                                                                    | a Bari di   |                                                                                                    |
| COMPONENT. | _NAME compo    | onent humbe                                                                                                    | r compone   | <u>m name</u>                                                                                                    |
|            |                |                                                                                                    |             |                                                                                                    |
| WHERE: Co  |                |                                                                                                    |             |                                                                                                    |
|            | sition in Data |                                                                                                    | nbered troi | m 1 to                                                                                                    |
| a          | maximum of 8   | 8).                                                                                                    |             |                                                                                                    |
|            |                |                                                                                                    |             |                                                                                                    |
|            | omponent nan   |                                                                                                    |             |                                                                                                    |
|            | mponent nam    |                                                                                                    |             |                                                                                                    |
|            | ore than one v |                                                                                                    | st be enclo | sed in                                                                                                    |
|            | otation mark   | S.                                                                                                    |             |                                                                                                    |
|            |                |                                                                                                    |             |                                                                                                    |

For example, you enter the following data table without the optional component names.

DAILY SALES September 14 - 18 14 200.85 491.13 103.00 15 210.36 544.10 98.06 16 246.14 610.81 101.01 17 209.06 546.00 111.31 18 314.04 603.80 111.13

You could enter the component names later with the charting package using the commands:

| COMPONENT_NAME | 1 | "DEPT. A" |
|----------------|---|-----------|
| COMPONENT_NAME | 2 | "DEPT. B" |
| COMPONENT_NAME | 3 | "DEPT. C" |

The data table will now look like:

| DAILY SALES       |           |          |                |  |  |  |
|-------------------|-----------|----------|----------------|--|--|--|
| September 14 - 18 |           |          |                |  |  |  |
| "[                | DEPT. A'' | "DEPT. B | '' ''DEPT. C'' |  |  |  |
| 14                | 200.85    | 491.13   | 103.00         |  |  |  |
| 15                | 210.36    | 544.10   | 98.06          |  |  |  |
| 16                | 246.14    | 610.81   | 101.01         |  |  |  |
| 17                | 209.06    | 546.00   | 111.31         |  |  |  |
| 18                | 314.04    | 603.80   | 111.13         |  |  |  |

**NOTE:** You do not have to enter component names for every component. You may enter component names for only part of the columns of data if you wish.

# DEFAULT\_COLOR COMMAND

The DEFAULT\_COLOR command defines the default colors that will be used in generating a chart display.

The command accepts two arguments. The first argument specifies the foreground color. The foreground color is the color of anything that is written or drawn to the screen — text, lines, markers, etc. The second argument is the background color. The background color is the color of the screen before anything is written to it.

| We will be the second second                                                                                                    | La las automatica de la construcción de la construcción de la construcción de la construcción de la construcción                                                                                                    |
|----------------------------------------------------------------------------------------------------|----------------------------------------------------------------------------------------------------|
| a second second s                                                                                                    |                                                                                                    |
|                                                                                                    |                                                                                                    |
|                                                                                                    | Bud and a second second s                                                                                                    |
| The second second                                                                                                    | The second second second second second second second second second second second second second second second se                                                                                                    |
| A ANN IS ANY IS A ANY IS A ANY | The second second second second second second second second second second second second second second second se                                                                                                    |
|                                                                                                    | Proved the New York Concerns the State of the State of th |
|                                                                                                    |                                                                                                    |
|                                                                                                    | RMUTATION FOUNT DATA CONTRA CONTRA                                                                                                    |
|                                                                                                    | reground color background color                                                                                                    |
| and the second second se                                                                                                    | and the second second second second second second second second second second second second second second second                                                                                                    |
| an and a second second s                                                                                                    | National and the second statements of the second statements and the second statements of the second statements                                                                                                    |
|                                                                                                    |                                                                                                    |
|                                                                                                    | A MARKET AND AND A MARKET AND A MARKET AND A MARKET AND A MARKET AND A MARKET AND A MARKET AND A MARKET AND A M                                                                                                    |
|                                                                                                    |                                                                                                    |
|                                                                                                    | a color and bookground color are                                                                                                    |
|                                                                                                    |                                                                                                    |
|                                                                                                    | nd color and background color are                                                                                                    |
| and the second second                                                                                                    | the second second second second second second second second second second second second second second second se                                                                                                    |
| The second state of the last of the last of the second state of the second state of    | umbers between 0 and 7. 0 will be                                                                                                    |
| ΙΠΤΑΛΑΓ ΠΙ                                                                                                    | IMPARS DATWOOD LI 200 / LI WILL DO                                                                                                    |
|                                                                                                    |                                                                                                    |
|                                                                                                    |                                                                                                    |
| in the second second second second second second second second second second second second second second second                                                                                                    |                                                                                                    |
| Chown or                                                                                                    | black, 1-7 will be shown as green.                                                                                                    |
| STREET STREET                                                                                                    | DIACK 1-7 WILLIP STOWLAS PLEED                                                                                                    |
| ALL ALL AND ALL AND AL | DIGON I Y WIT DO OTOTET OG BLOOTE                                                                                                    |
| and and the second second se                                                                                                    |                                                                                                    |
| A CONTRACT CONTRACTOR OF A CONTRACT OF A CONTRACT OF A CON |                                                                                                    |
| Construction Construction and A                                                                                                    |                                                                                                    |
| DEFAULT: 10                                                                                                    | Any XN Statements                                                                                                    |
| M NEEALET ALLET ALLA                                                                                                    | and the second second sec                                                                                                    |
|                                                                                                    | the second second second second second second second second second second second second second second second se                                                                                                    |
|                                                                                                    | and a provide the second second                                                                                                    |
| and the second second second second second second second second second second second second second second second                                                                                                    | HISTORY LLAND AND A LLAND AND AND A LLAND AND AND AND AND AND AND AND AND AND                                                                                                    |
| and the second second sec                                                                                                    | And a start of the second second second second second second second second second second second second second s                                                                                                    |
| and the second second sec                                                                                                    |                                                                                                    |
| Contraction of the second second se                                                                                                    | Contraction of the second second second second second second second second second second second second second s                                                                                                    |
| The standard strategy is a strategy of the strategy is a strategy in the strategy is a strategy in the strategy is a strategy in the strategy is a strategy in the strategy is a strategy in the strategy is a strategy in the strategy is a strategy in the strategy is a strategy in the strategy is a strategy in the strategy in the strategy is a strategy in the strategy is a strategy in the strategy in the strategy is a strategy in the strategy in the strategy in the strategy is a strategy in the strategy in the strategy in the strategy is a strategy in the strategy in the | And a second second sec |

#### **DEVICE COMMAND**

The DEVICE command lets you choose the output device the graphics output will be sent to. The output device may be a disk file or a device (like @CONSOLE). If the disk file already exists, the charting package will append the graphics output to the end of the file.

If you send the graphics output to a disk file, you may type the file on your graphics screen and see the chart that was generated.

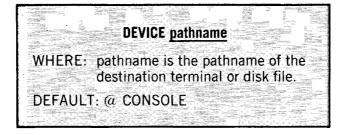

## DO COMMAND

To issue a CLI command in the charting package, use the command:

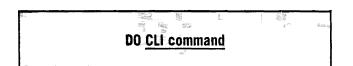

This is a very powerful feature of the charting package because it allows you to edit your command files or enter any of the other CLI commands you want to use. For example, you can save your work space with the SAVE command and then use the DO command to use a text editor to correct mistakes in the data table.

# ERASE COMMAND

The ERASE command allows you to erase the entire screen when you are using the charting package.

ERASE

#### HELP COMMAND

To receive interactive help while in the TRENDVIEW charting package, enter the HELP command. If you enter the command without the subject argument, the charting package will display all the subjects available with information.

#### **HELP** [subject]

WHERE: Subject options include any commands listed in this manual.

#### LEGEND COMMAND

The individual components in a multicomponent chart are typically set apart through the use of different fill patterns or line styles. A legend consists of a series of rectangular boxes, each containing a sample of a component's fill pattern, or line styles followed by a label that describes the component.

The LEGEND command is used to define the legend title for a multicomponent chart or to inhibit the generation of a legend.

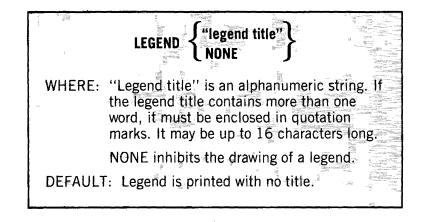

# MAJOR\_TITLE COMMAND

The MAJOR\_TITLE command allows you to replace the major title you entered in the data table with a new major title for the chart. It also allows you to specify the color and font of the major title.

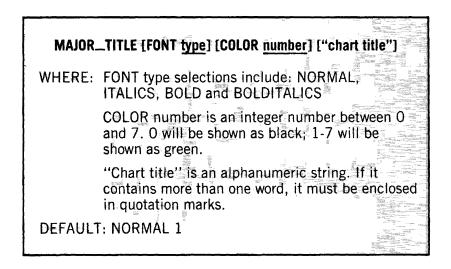

# MINOR\_TITLE COMMAND

The MINOR\_TITLE command allows you to define a minor title. If a minor title was entered in the data table, this command will replace it. It will also allow you to specify the color and font of the minor title.

|             |                                         |                   |              | and the second second                                                                                                    |
|-------------|-----------------------------------------|-------------------|--------------|----------------------------------------------------------------------------------------------------|
| MINOR_TIT   | LE [FONT type] [CO                      | DLOR <u>numbe</u> | r] ["chart l | itle"]                                                                                                    |
|             |                                         |                   |              |                                                                                                    |
|             | NT type selections<br>LICS, BOLD, and   |                   |              |                                                                                                    |
|             |                                         |                   |              |                                                                                                    |
|             | LOR number is ar<br>I 7. 0 will be show |                   |              |                                                                                                    |
|             | wn as green.                            |                   |              |                                                                                                    |
|             | nart title'' is an al                   | nhanumeri         | setring If   |                                                                                                    |
|             | tains more than c                       |                   |              |                                                                                                    |
|             | uotation marks.                         |                   |              |                                                                                                    |
| DEFAULT: NO | ORMAL 1                                 |                   | ) A start    |                                                                                                    |
|             |                                         |                   |              | A 24 Annual Annual |

# NEW\_CHART COMMAND

The NEW\_CHART command allows you to read in a stored command file. This command file may contain data tables and/or charting commands. The NEW\_CHART command will clear your work space, then read in the file. If a chart drawing command is present, a chart will be drawn to the screen.

|                                                                                                    |                                                                                                    |                                                                                                    |                                                                                                    |                                                                                                    |                                                                                                    | the second second second second second second second second second second second second second second second se                                                                                                    |
|----------------------------------------------------------------------------------------------------|----------------------------------------------------------------------------------------------------|----------------------------------------------------------------------------------------------------|----------------------------------------------------------------------------------------------------|----------------------------------------------------------------------------------------------------|----------------------------------------------------------------------------------------------------|----------------------------------------------------------------------------------------------------|
|                                                                                                    |                                                                                                    |                                                                                                    |                                                                                                    |                                                                                                    |                                                                                                    |                                                                                                    |
|                                                                                                    |                                                                                                    |                                                                                                    |                                                                                                    |                                                                                                    |                                                                                                    |                                                                                                    |
|                                                                                                    |                                                                                                    |                                                                                                    |                                                                                                    |                                                                                                    |                                                                                                    |                                                                                                    |
|                                                                                                    |                                                                                                    |                                                                                                    |                                                                                                    |                                                                                                    |                                                                                                    |                                                                                                    |
|                                                                                                    |                                                                                                    |                                                                                                    |                                                                                                    |                                                                                                    |                                                                                                    |                                                                                                    |
|                                                                                                    |                                                                                                    |                                                                                                    |                                                                                                    |                                                                                                    |                                                                                                    |                                                                                                    |
|                                                                                                    |                                                                                                    |                                                                                                    |                                                                                                    |                                                                                                    |                                                                                                    |                                                                                                    |
|                                                                                                    |                                                                                                    |                                                                                                    |                                                                                                    |                                                                                                    |                                                                                                    |                                                                                                    |
|                                                                                                    |                                                                                                    |                                                                                                    |                                                                                                    |                                                                                                    |                                                                                                    |                                                                                                    |
|                                                                                                    |                                                                                                    |                                                                                                    |                                                                                                    |                                                                                                    |                                                                                                    |                                                                                                    |
|                                                                                                    |                                                                                                    |                                                                                                    | <b>ART</b> pathnal                                                                                                    |                                                                                                    |                                                                                                    |                                                                                                    |
|                                                                                                    |                                                                                                    |                                                                                                    |                                                                                                    |                                                                                                    |                                                                                                    |                                                                                                    |
|                                                                                                    |                                                                                                    |                                                                                                    |                                                                                                    |                                                                                                    |                                                                                                    |                                                                                                    |
|                                                                                                    |                                                                                                    |                                                                                                    |                                                                                                    |                                                                                                    |                                                                                                    |                                                                                                    |
|                                                                                                    |                                                                                                    |                                                                                                    |                                                                                                    |                                                                                                    |                                                                                                    |                                                                                                    |
|                                                                                                    |                                                                                                    |                                                                                                    |                                                                                                    |                                                                                                    |                                                                                                    |                                                                                                    |
|                                                                                                    |                                                                                                    |                                                                                                    |                                                                                                    |                                                                                                    |                                                                                                    |                                                                                                    |
|                                                                                                    |                                                                                                    |                                                                                                    |                                                                                                    |                                                                                                    |                                                                                                    |                                                                                                    |
|                                                                                                    |                                                                                                    |                                                                                                    |                                                                                                    |                                                                                                    |                                                                                                    |                                                                                                    |
| I ≊ VV                                                                                                    |                                                                                                    | <ul> <li>District and the second second se<br/>second second second second second second second second second second second second second second second second second second second second second second second second second second second second second second second second second sec</li></ul> | ame is the                                                                                                    |                                                                                                    |                                                                                                    | 1011011                                                                                                    |
| 1                                                                                                    | - I - I I I X-                                                                                                    |                                                                                                    | UIIIU IO LIIU                                                                                                    |                                                                                                    | U UI U UU                                                                                                    | ILLUL                                                                                                    |
|                                                                                                    |                                                                                                    |                                                                                                    |                                                                                                    |                                                                                                    |                                                                                                    |                                                                                                    |
|                                                                                                    |                                                                                                    |                                                                                                    |                                                                                                    |                                                                                                    |                                                                                                    |                                                                                                    |
|                                                                                                    |                                                                                                    |                                                                                                    |                                                                                                    |                                                                                                    |                                                                                                    |                                                                                                    |
|                                                                                                    |                                                                                                    |                                                                                                    |                                                                                                    |                                                                                                    |                                                                                                    |                                                                                                    |
|                                                                                                    |                                                                                                    |                                                                                                    |                                                                                                    |                                                                                                    |                                                                                                    |                                                                                                    |
|                                                                                                    |                                                                                                    |                                                                                                    | and file.                                                                                                    |                                                                                                    |                                                                                                    |                                                                                                    |
|                                                                                                    |                                                                                                    |                                                                                                    |                                                                                                    |                                                                                                    |                                                                                                    |                                                                                                    |
|                                                                                                    |                                                                                                    |                                                                                                    |                                                                                                    |                                                                                                    |                                                                                                    |                                                                                                    |
|                                                                                                    |                                                                                                    |                                                                                                    |                                                                                                    |                                                                                                    |                                                                                                    |                                                                                                    |
|                                                                                                    |                                                                                                    |                                                                                                    |                                                                                                    |                                                                                                    |                                                                                                    |                                                                                                    |
|                                                                                                    |                                                                                                    |                                                                                                    | FAULT prev                                                                                                    |                                                                                                    |                                                                                                    |                                                                                                    |
|                                                                                                    |                                                                                                    |                                                                                                    |                                                                                                    |                                                                                                    |                                                                                                    |                                                                                                    |
|                                                                                                    |                                                                                                    |                                                                                                    |                                                                                                    |                                                                                                    |                                                                                                    |                                                                                                    |
|                                                                                                    |                                                                                                    |                                                                                                    |                                                                                                    |                                                                                                    |                                                                                                    |                                                                                                    |
|                                                                                                    |                                                                                                    |                                                                                                    |                                                                                                    |                                                                                                    |                                                                                                    |                                                                                                    |
|                                                                                                    |                                                                                                    |                                                                                                    |                                                                                                    |                                                                                                    |                                                                                                    |                                                                                                    |
|                                                                                                    |                                                                                                    |                                                                                                    |                                                                                                    |                                                                                                    |                                                                                                    |                                                                                                    |
|                                                                                                    |                                                                                                    |                                                                                                    |                                                                                                    |                                                                                                    |                                                                                                    |                                                                                                    |
|                                                                                                    |                                                                                                    |                                                                                                    |                                                                                                    |                                                                                                    |                                                                                                    |                                                                                                    |
|                                                                                                    |                                                                                                    |                                                                                                    | ge from del                                                                                                    |                                                                                                    |                                                                                                    |                                                                                                    |
|                                                                                                    |                                                                                                    |                                                                                                    |                                                                                                    |                                                                                                    |                                                                                                    |                                                                                                    |
|                                                                                                    |                                                                                                    |                                                                                                    |                                                                                                    |                                                                                                    |                                                                                                    |                                                                                                    |
|                                                                                                    |                                                                                                    |                                                                                                    |                                                                                                    |                                                                                                    |                                                                                                    |                                                                                                    |
|                                                                                                    |                                                                                                    |                                                                                                    |                                                                                                    |                                                                                                    |                                                                                                    |                                                                                                    |
|                                                                                                    |                                                                                                    |                                                                                                    |                                                                                                    |                                                                                                    |                                                                                                    |                                                                                                    |
| Sheers                                                                                                    | And Annual Contractions of the second second | Contract Contract of the Contract of the Contr          | fore, the de                                                                                                    | THE WEIL THE                                                                                                    |                                                                                                    |                                                                                                    |
| CONCERC. VALUE                                                                                                    | and the second second                                                                                                    | anger and the second second se          | Sale Fill Montry Provide Add Add A                                                                                                    | contrast and a second second                                                                                                    | and the set of the set of the set | The second second second second second second second second second second second second second second second se                                                                                                    |
| appactivell.                                                                                                    | And the second second s | and the second second second second second second second second second second second second second second second                                                                                                    | LINE WORKS IN LAR OF SUCCESSION                                                                                                    | MINING A STREET AND A                                                                                                    | a particular and the part of the                                                                                                    |                                                                                                    |
| - AVV                                                                                                    | 1 115-24 1 pro 486-29 800                                                                                                    | reset.                                                                                                    | manager and the second second s                                                                                                    | The second second second second second second second second second second second second second second second se                                                                                                    | denotes the shaded of the state of the state | C. C. L. Manual Street, Const. Const. Street, Street,  |
| HI SH NR                                                                                                    | ALL DESCRIPTION OF ADDRESS OF ADDRESS OF ADD | / CC CT                                                                                                    | significant                                                                                                    | Charles and the March of the                                                                                                    | in share the state of the state of the state | The service of the service of the se |
| 10 1 1 1 1 1 1 1 1 1 1 1 1 1 1 1 1 1 1                                                                                                    | Warned (Sportfaul) Thebas                                                                                                    | - Helioussille C. C. C. C. C. C. C.                                                                                                    | the second second                                                                                                    | Cilling and Party of Constant H                                                                                                    | All some of the second second                                                                                                    | 1 1 1 1 1 1 1 1 1 1 1 1 1 1 1 1 1 1 1                                                                                                    |
| and the set                                                                                                    | AND THE DAME - INCIDENT                                                                                                    | The second second second second second second second second second second second second second second second se                                                                                                    | The second second second second second second second second second second second second second second second se                                                                                                    | AND AND A LONG AND AND AND AND AND AND AND AND AND AND                                                                                                    |                                                                                                    | a service of the second second s                                                                                                    |
| There is a set of the set of the | Contraction of the second second                                                                                                    | and a second second sec          | and the second second s | 100 1 1 1 1 1 1 1 1 1 1 1 1 1 1 1 1 1 1                                                                                                    | and the second second sec                                                                                                    | and the second second s |
| *******                                                                                                    | CONTINUES REAL PROFESSION NO.                                                                                                    | wood have a group .                                                                                                    | S ALL STOCCOPY OF THE STOCCOPY OF THE STOCCOPY | and a second second sec | 8941M 01                                                                                                    |                                                                                                    |
| .:SIN(1)::::                                                                                                    | paners in the second second se |                                                                                                    | CONTRACTOR                                                                                                    | A STATE OF THE OWNER OF THE OWNER OF                                                                                                    | Share - In It 'Doning Algaritation                                                                                                    | and the second second sec                                                                                                    |
|                                                                                                    | Without and a second second se | And a second second sec          | - The Property Control of Property of Control and the                                                                                                    | California - Harrison II - C - C                                                                                                    |                                                                                                    | Contribution of the Part of the Part                                                                                                    |
| hadd and highly                                                                                                    | same and the second second                                                                                                    | I CALLER STORE                                                                                                    | a state the second second seco | A H S M MARKED A AND AND A STATE                                                                                                    | The expense of the state of the second state of the second state of the second state of the second state of the                                                                                                    | de la la la constanza de la constanza de la constanz                                                                                                    |
| - +etc:                                                                                                    |                                                                                                    | and the second second s          | an result of the Administration of the Administration of the                                                                                                    | and the family finding it was not been                                                                                                    |                                                                                                    | appended in an and in the second second in the second second seco |
|                                                                                                    |                                                                                                    |                                                                                                    |                                                                                                    |                                                                                                    |                                                                                                    |                                                                                                    |

# NEW\_CHART @NULL

The NEW\_CHART @NULL command clears your work space. All the charting commands and the data table will be deleted from the work space.

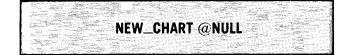

# **PAUSE COMMAND**

If more than one chart drawing command is issued from a stored command file, or if a command file is entered with the TRENDVIEW <u>pathname</u> command, the charting package will erase the screen after the chart is drawn. To allow time for viewing the chart before erasing the screen, use the PAUSE command after a chart drawing command.

#### The PAUSE command will display the message:

#### Press "HOLD" to continue "VIEW" to erase this message

The charting package will wait until you press the HOLD button to continue.

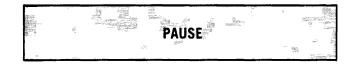

**NOTE:** The PAUSE command should only be used in a command file. If you enter the command interactively, the HOLD/VIEW message is displayed at the bottom of the screen and the charting package waits until you press the HOLD key.

## **PRINT COMMAND**

To print the chart generated by the charting package on a local printer, issue the following command after entering the chart drawing command.

**NOTE:** This command should only be used in a command file because if you use it interactively, the command will also be printed.

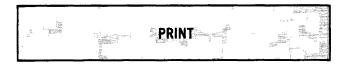

#### SAVE COMMAND

The SAVE command allows you to save the contents of your work space in a disk file for future use.

| SAVE <u>pathname</u> [NODATA]<br>WHERE: Pathname is the destination disk<br>file. |
|-----------------------------------------------------------------------------------|
| WHERE: Pathname is the destination disk                                           |
| WHERE: Pathname is the destination disk                                           |
| WHERE: Pathname is the destination disk                                           |
| WHERE: Pathname is the destination disk                                           |
| WHERE: Pathname is the destination disk                                           |
| WHERE: Pathname is the destination disk                                           |
| WHERE: Pathname is the destination disk                                           |
| WHERE: Pathname is the destination disk                                           |
| WHERE: Pathname is the destination disk                                           |
|                                                                                   |
|                                                                                   |
|                                                                                   |
|                                                                                   |
|                                                                                   |
|                                                                                   |
|                                                                                   |
|                                                                                   |
|                                                                                   |
| file.                                                                             |
| tile.                                                                             |
| lie.                                                                              |
|                                                                                   |
|                                                                                   |
|                                                                                   |
|                                                                                   |
|                                                                                   |
|                                                                                   |
| If the optional keyword NODATA is                                                 |
|                                                                                   |
|                                                                                   |
|                                                                                   |
|                                                                                   |
| used, the data table is not saved.                                                |
|                                                                                   |
|                                                                                   |
|                                                                                   |
|                                                                                   |
|                                                                                   |
|                                                                                   |
|                                                                                   |
|                                                                                   |
|                                                                                   |

# SAVE @OUTPUT COMMAND

The SAVE @OUTPUT command allows you to view the contents of your work space. Your work space contains the commands and data table the charting package would use if you entered a chart drawing command. The work space is displayed on your screen.

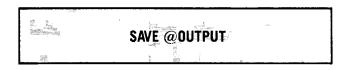

# TABLE AND END\_DATA COMMANDS

When you are in the charting package, you may enter data table two ways:

- Interactively
- Using Stored Data Table Files

#### Creating a Data Table Interactively

To create a data table interactively using the charting package enter the command:

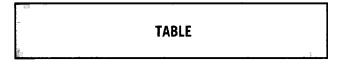

The charting package will respond with a double asterisk prompt "\*\*" to indicate that it is ready to accept data table information.

To signal to the charting package that you have finished entering data table information, you must enter the command:

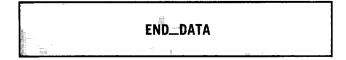

The new data table will be placed on the work space. If a previous data table existed, it will be replaced by the new data table.

#### Using a Stored Data Table

To use a stored data table, enter the command:

| and an and a second second second second second second second second second second second second second second                                                                                                    |    |         | ·····         |    | - man - |
|----------------------------------------------------------------------------------------------------|----|---------|---------------|----|---------|
| a transformed and transformed and transformed | TA | BLE pai | hna <b>me</b> | 12 |         |
|                                                                                                    |    |         | Large Val     |    | 758     |

Pathname is the name of the file that contains the data table. This file should not contain the TABLE and END\_DATA commands.

The charting package will read the file and place the data table in your work space. If a previous data table existed, it will be replaced by the new data table.

#### TITLE\_POSITION COMMAND

The TITLE\_POSITION command allows you to specify the placement of the major and minor titles with respect to the chart. If the argument NONE is used, the drawing of the titles will be suppressed.

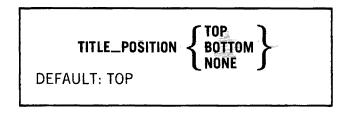

# **TRENDVIEW CLI COMMAND**

There are two ways to use the TRENDVIEW command from CLI. You may use it to execute the charting package so that you may interactively enter commands and data tables. The second way to use the TRENDVIEW command is to execute the charting package with stored command files as arguments.

#### **Executing the TRENDVIEW Charting Package**

To execute the TRENDVIEW charting package for interactive use, you enter the CLI command:

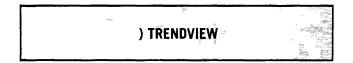

The TRENDVIEW charting package will respond with an asterisk prompt "\*" to indicate that it is ready to accept any of the valid charting commands.

### **Executing the TRENDVIEW Charting Package With Stored Command Files**

To execute the TRENDVIEW charting package with stored files, you enter the CLI command:

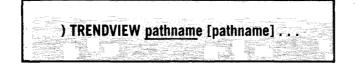

The charting package reads the command files in the order that they are entered. The charting package behaves exactly as if the commands were entered interactively. When a chart drawing command is encountered, a chart is drawn on the screen. After all the files are read, control is returned back to CLI.

**NOTE:** When this command is used and a chart is drawn on the screen, the screen is erased immediately after the chart is drawn. To allow time to view the chart before the screen is erased, use the PAUSE command after the chart drawing command in your command file.

## VIEWPORT COMMAND

The VIEWPORT command allows you to define the area of the screen where a chart will be drawn. The charting package defaults to the full screen area for graphics displays. However, the charting package allows you to pick any subset of the total for your chart displays.

The screen is described in terms of normalized coordinates. Since the height of the screen is 3/4 the size of the width, the width is given a normalized value of 1.0 and the height is given a normalized value of .75. Using these values, the screen may be defined with the following dimensions:

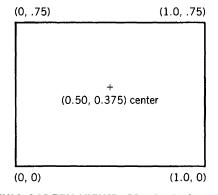

#### **FULL SCREEN VIEWPORT DIMENSIONS**

For you to define a viewport, you will need to specify the lower left corner of the area desired and the height and width of that area. The command you will use is:

| VIEWPUR | RT horizontal position vertical position width height [NOERASE]                                                         |
|---------|----------------------------------------------------------------------------------------------------|
|         | Command parameters are entered as normalized device coordinates.                                                        |
|         | Horizontal position and vertical position define the lower left corner of the viewport (normalized device coordinates). |
|         | Width and height define the viewport size (normalized device coordinates).                                              |
|         | The optional NOERASE keyword defeats the erasing of the viewport prior to drawing the chart.                            |
| DEFAUL  | f: 0 0 1.0 .75                                                                                                    |

**NOTE:** The total horizontal values must be less than 1.00. The total vertical values must be less than .75.

> Example: VIEWPORT .1 0 .90 .75 VIEWPORT .1 0 .95 .75

(Is a valid command.) (Is invalid because the horizontal values total to more than 1.00)

If you want to use the VIEWPORT command to produce more than one chart on the screen, you must use stored command files. Interactively, the commands get in the way of the charts.

Example: You want to draw two charts to the screen side by side. You may do this with the following command file.

| TABLE<br>Income |             |            |      |
|-----------------|-------------|------------|------|
| Us vs. Them     |             |            |      |
|                 | 1975        | 1976       | 1977 |
| Us              | 25          | 32         | 42   |
| Them            | 30          | 27         | 38   |
| END_DATA        |             |            |      |
| VIEWPORT 0      | 0.50.75     |            |      |
| MAJOR_TITLE     | E FONT BC   | ID         |      |
| LEGEND "Fisc    | al Year''   |            |      |
| BAR HIDDEN      |             |            |      |
| TABLE           |             |            |      |
| INCOME          |             |            |      |
| Us vs. Them     |             |            |      |
|                 | 1978        | 1979       | 1980 |
| Us              | 48          | 52         | 55   |
| Them            | 47          | 42         | 53   |
| END_DATA        |             |            |      |
| VIEWPORT .5     | 50 0 .50 .7 | <b>'</b> 5 |      |
| BAR HIDDEN      |             |            |      |

The first VIEWPORT Command defines the left side of the screen.

VIEWPORT 0 0 .50 .75

The values 0 0 specify an area whose lower left corner is at the lower left corner of the screen. The width (.50) is half of the total width (1.0). The height (.75) is the full height of the screen.

The second VIEWPORT command defines the right side of the screen.

VIEWPORT .50 0 .50 .75

To specify an area whose lower left corner starts in the middle of the screen, you divide the total width by 2. This will give you the horizontal position of .50. The corner starts at the bottom of the screen so the vertical position is 0. Like the left side of the screen, the width of the area is half of the total available (.50). The height of the area is the full height of the screen (.75).

If you call the charting package with the command file listed above, the charts will be drawn as in Figure 6-3.

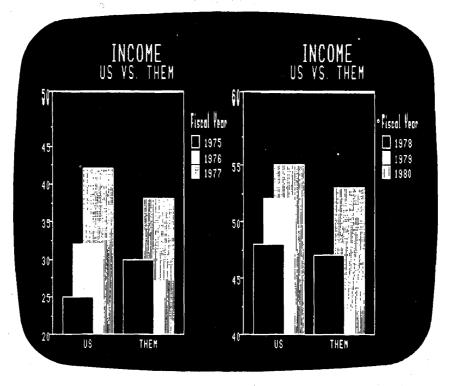

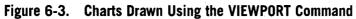

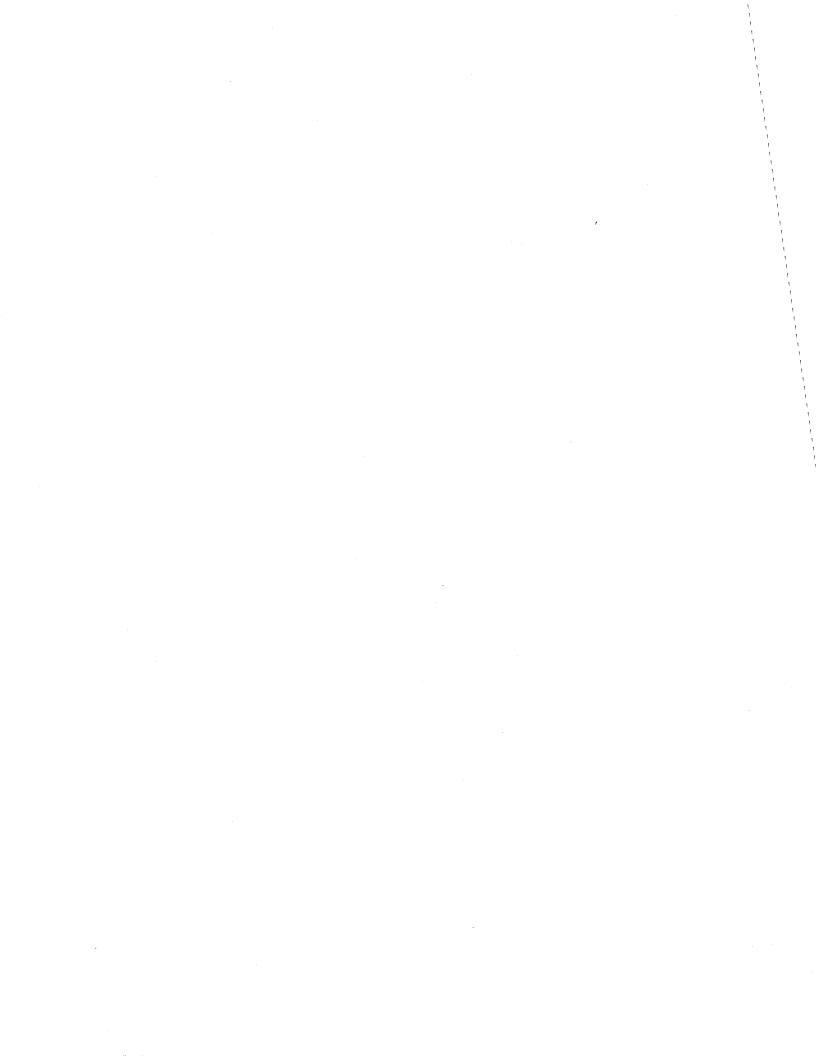

# Chapter 7 BAR CHART COMMANDS

# **INTRODUCTION**

This chapter provides an alphabetized listing of the chart drawing and chart formatting commands that are used only for bar charts. The general chart formatting commands described in Chapter 6 can also be used with bar charts.

#### BAR CHART DRAWING COMMAND

The bar chart drawing command is the one command required to generate a bar chart.

| · ·                  |                                                                                                    |               |                                       |                  |                   |                                               |                                                                                                    |                                                                                                    |
|----------------------|----------------------------------------------------------------------------------------------------|---------------|---------------------------------------|------------------|-------------------|-----------------------------------------------|----------------------------------------------------------------------------------------------------|----------------------------------------------------------------------------------------------------|
| 9119FR111            | 1.100.90 x00440 380                                                                                                    |               |                                       | and and a        | Social Sector     | 82023                                         |                                                                                                    | Second Providence of State                                                                                                    |
| 1                    |                                                                                                    | 050           | 7                                     |                  | The sec           | . Ulleille                                    |                                                                                                    | 고만(2)(2)(2)(2)[]                                                                                                    |
|                      |                                                                                                    | 000           | 868<br>8                              |                  | unitare All       | k hat                                         |                                                                                                    |                                                                                                    |
| iem i                |                                                                                                    |               |                                       |                  |                   |                                               | CALCED & UNEXCEPTION OF CONTRACTOR                                                                                                    |                                                                                                    |
|                      | 19                                                                                                    | 25            |                                       | 00110            | A D 3 T D         |                                               |                                                                                                    |                                                                                                    |
|                      |                                                                                                    |               | 2                                     | CHMP             | ARATI             | f Print the second                            |                                                                                                    |                                                                                                    |
| nga na               |                                                                                                    |               |                                       |                  |                   |                                               | stration little                                                                                                    | EDOIO/OP-1                                                                                                    |
|                      | - M                                                                                                    |               |                                       | HIDDE            | ALC: NO REAL ROOM | THE SHOEL PRINCE                              |                                                                                                    | 0.56906833                                                                                                    |
|                      | di.                                                                                                    | <b>D</b> A 1  | - I                                   | HIDDE            |                   | jiju kuu ku ku ku ku                          | Contraction of the second second second second second second second second second second second second second s                                                                                                    |                                                                                                    |
| (2)( ));             | ·                                                                                                    | BA            |                                       |                  |                   |                                               |                                                                                                    |                                                                                                    |
|                      | NUS ALCADERS                                                                                                    | a <b>a</b> ir | - <u>26</u>                           | OT A OF          | /FB               | 2                                             | 1. 1. 1. 1. 1. 1. 1. 1. 1. 1. 1. 1. 1. 1                                                                                                    | C Steep 1 11.                                                                                                    |
| Billistika<br>E      |                                                                                                    |               | - 20 H                                | STACI            |                   | 1941) · //                                    |                                                                                                    |                                                                                                    |
|                      | 10 - 100 TA                                                                                                    |               | i i i i i i i i i i i i i i i i i i i | itter            |                   | 100 <b></b>                                   |                                                                                                    | Avera and a second second                                                                                                    |
| GREET                | 100.00                                                                                                    |               |                                       |                  | Dist in           |                                               | - Constant Contract                                                                                                    |                                                                                                    |
| 126691012010.5       | Y 10                                                                                                    |               |                                       | -W               |                   |                                               | C Date Mark                                                                                                    | 344 MDI                                                                                                    |
| 1 U 🕳 🗕              |                                                                                                    |               | dam 4                                 |                  |                   | 7 <b>.</b>                                    |                                                                                                    | and the second second s |
| - 10 a dama a dama - | FAULT                                                                                                    | niti:         | aliv th                               | na nac           | kago d            | otau                                          | Ite to                                                                                                    | C and a group of a second second second second second second second second second second second second second s                                                                                                    |
| Ľ                    |                                                                                                    |               | <b>մյլջ,</b> ≊եր                      | ις μας           | nage u            | uluu                                          | ເວັບ                                                                                                    | a since and                                                                                                    |
| No. No.              |                                                                                                    |               |                                       | -                | 106.20            | 310) e O                                      | Contraction                                                                                                    |                                                                                                    |
| CDH                  |                                                                                                    | ( ( ) M       | PARL                                  | VIIVE            | • there           | atte                                          | er, the                                                                                                    | ne.                                                                                                    |
|                      |                                                                                                    |               | 11 7 11 17                            | <b>\} } X L_</b> |                   | -uirr                                         | , y yıry                                                                                                    | n an tha an an an an an an an an an an an an an                                                                                                    |
| a train              |                                                                                                    |               |                                       |                  | ens rici          | an an tai tai tai tai tai tai tai tai tai tai |                                                                                                    |                                                                                                    |
|                      | 1990)                                                                                                    | tautt         | value                                 | is the           | e last v          | allia                                         | IISON                                                                                                    |                                                                                                    |
| an an the second     | 6                                                                                                    | iuuit         | vuiuo                                 | - IS LINC        | Juge v            | uluv                                          | <b>U</b> JUU.                                                                                                    |                                                                                                    |
|                      |                                                                                                    |               |                                       |                  | nikan KC          | 269030                                        |                                                                                                    | in the second second                                                                                                    |
|                      | William Strategy and Strategy and Strategy a |               | ~                                     |                  |                   | 8146 - 11 - 11 - 11 - 11 - 11 - 11 - 11 -     |                                                                                                    |                                                                                                    |
| SEL:                 |                                                                                                    | dilim-        |                                       |                  |                   | 1185311817811823                              | AND A DESCRIPTION OF A DESCRIPTION OF A | AND IN THE REAL OF A                                                                                                    |

The charting package supports three types of bar chart displays.

- Comparative Bar Charts
- Hidden Bar Charts
- Stacked Bar Charts

#### **Comparative Bar Charts**

The comparative bar chart contains a separate bar for each component at each independent value position. The command file in Figure 7-1 will produce the comparative bar chart in Figure 7-2.

| TABLE<br>Minicomputer Con | npanies |      |                  |  |  |  |  |  |
|---------------------------|---------|------|------------------|--|--|--|--|--|
| Earnings                  |         |      |                  |  |  |  |  |  |
| _                         | 1978    | 1979 | "1980 Projected" |  |  |  |  |  |
| "Company X"               | 20      | 40   | 60               |  |  |  |  |  |
| "Company Y                | 10      | 15   | 30               |  |  |  |  |  |
| END_DATA                  |         |      |                  |  |  |  |  |  |
| BAR COMPARATIVE           |         |      |                  |  |  |  |  |  |
|                           |         |      |                  |  |  |  |  |  |

Figure 7-1. Command File

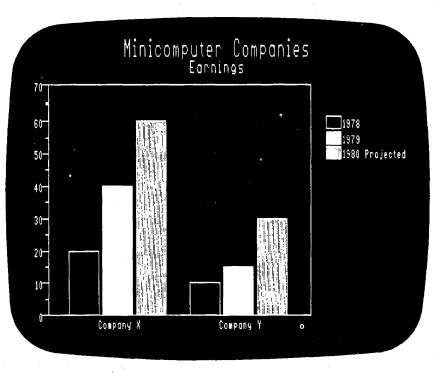

Figure 7-2. Comparative Bar Chart

#### Hidden Bar Charts

The hidden bar chart is similiar to the comparative bar chart except that the bars are overlapping (slightly offset). For each independent value, the dependent value entered first on the data table is in front and the dependent value entered last is in the rear. If the command file in Figure 7-1 contained the command **BAR HIDDEN** instead of the comparative bar chart command, it would produce the hidden bar chart in Figure 7-3.

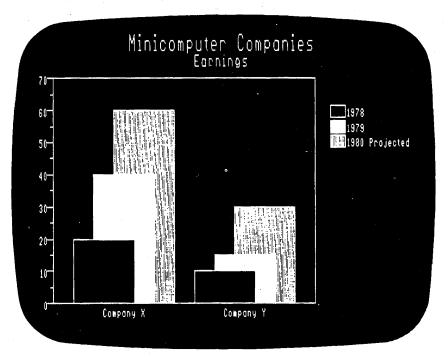

Figure 7-3. Hidden Bar Chart

#### **Stacked Bar Charts**

The stacked bar chart is constructed by stacking the components at each independent value. If the command file in Figure 7-1 contained the command **BAR STACKED** instead of the comparative bar chart command, it would produce the stacked bar chart in Figure 7-4.

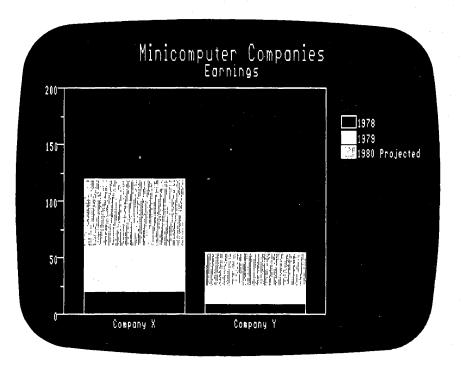

Figure 7-4. Stacked Bar Chart

#### **DEP\_AXIS COMMAND**

The DEP\_AXIS command allows you to custom tailor the dependent axis for bar charts.

**NOTE:** If you use the GRID\_LINES option, grid lines will be used until you enter the DEP\_AXIS command without the GRID\_LINES argument.

**NOTE:** The DEP\_AXIS command for line charts allows you to choose between LINEAR, LOG and LN axis scaling. LINEAR axis scaling is the only valid type of axis scaling for bar charts.

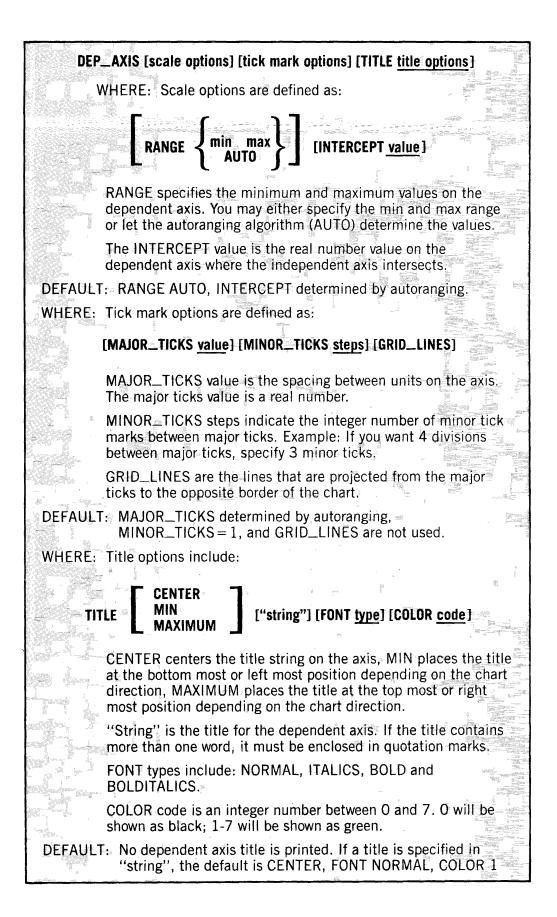

## FILL\_PATTERN COMMAND

You may select the fill pattern for the components of a bar chart with the FILL\_PATTERN command.

The fill patterns you may choose from are shown in Figure 7-5.

FILL\_PATTERN component pattern name [fill color] [border color] WHERE: Component may be a string containing the component. name as used in the data table or a number starting at 1 that indicates the component's relative position in the data table. Example: "Store A" or 1 Pattern name is the name of a specific fill pattern (Options include: BACKGROUND, SOLID, HALFTONE, BRICK, RIGHTSLASH, CROSS, LEFTSLASH, VERTICAL, STARS, HORIZONTAL, WIDELEFT, WIDERIGHT, and POLKA\_DOT.) Fill color is the color of the background area of the fill pattern. It is an integer number between 0 and 7. 0 will be shown as black; 1-7 will be shown as green. Border color is the color of the border around the bars and the design lines of the fill pattern. It is an integer number between 0 and 7. 0 will be shown as black; 1-7 will be shown as green. DEFAULT: The first component is assigned the first fill pattern in the list above, the second component is assigned the second fill pattern in the list, etc. Fill color = 0Border color = 1

| BACKGROUND | SOLID      |                                                                                 |
|------------|------------|---------------------------------------------------------------------------------|
|            | RIGHTSLASH | CROSS                                                                           |
| LEFTSLASH  |            | STARS<br>* * * * * * * *<br>* * * * * * * *<br>* * * * * * * *<br>* * * * * * * |
| HORIZONTAL | WIDELEFT   | WIDERIGHT                                                                       |
|            | POLKA_DOT  |                                                                                 |
|            |            |                                                                                 |

#### Figure 7-5. Fill Patterns

# Chapter 8 LINE CHART COMMANDS

### INTRODUCTION

This chapter provides an alphabetized listing of the chart drawing and chart formatting commands that are used only for line charts. The general chart formatting commands described in Chapter 6 can also be used with line charts.

#### **DEP\_AXIS COMMAND**

The DEP\_AXIS command allows you to custom tailor the dependent axis for line charts. This command allows you to specify the dependent axis title, choose the type of axis scaling, and specify the tick mark incrementation.

The types of axis scaling include:

- LINEAR
- LOG
- LN

A LINEAR axis uses a constant as the increment between major ticks. Most line charts use this type of axis scaling. The command file in Figure 8-1 will produce the linear chart in Figure 8-2.

A common log (LOG) axis uses the logarithmic scale base 10. This type of axis scaling is used to chart a wide range of data in a small amount of space. If the command file in Figure 8-1 contained the command **DEP\_AXIS LOG** it would produce the line chart with the common log dependent axis in Figure 8-3.

A natural log (LN) axis uses the logarithmic scale base e. Like the common log scaling, it is used to chart a wide range of data in a small amount of space. If the command file in Figure 8-1 contained the command **DEP\_AXIS LN** it would produce the line chart with the natural log dependent axis in Figure 8-4.

**NOTE:** If you use the DEP\_AXIS command for bar charts, the only valid type of axis scaling is LINEAR.

**NOTE:** If you use the GRID\_LINES option, grid lines will be used until you enter the DEP\_AXIS command without the GRID\_LINES argument.

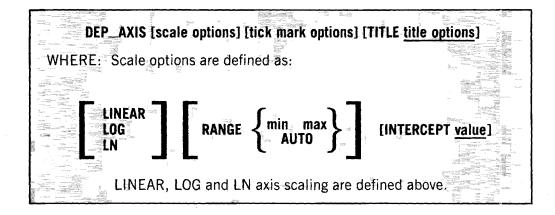

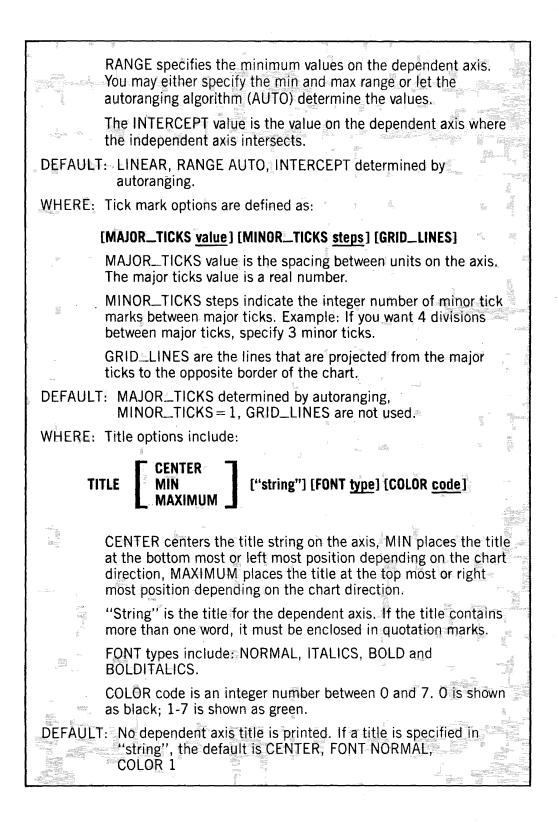

|   | · · · ·                                                                                                    |
|---|----------------------------------------------------------------------------------------------------|
| ] | TABLE<br>LUMINOUS DECAY CHARACTERISTICS<br>INTENSITY VS. TIME                                                                                                    |
|   | .1 1<br>.2 0.4<br>.3 0.1<br>.5 0.06<br>1 0.04<br>2.5 0.03<br>3 0.028<br>4 0.027<br>5 0.02<br>7 0.017<br>END_DATA<br>IND_AXIS RANGE 0 7 TITLE MICROSECONDS<br>DEP_AXIS TITLE INTENSITY<br>LINE |
|   |                                                                                                    |

Figure 8-1. Command File

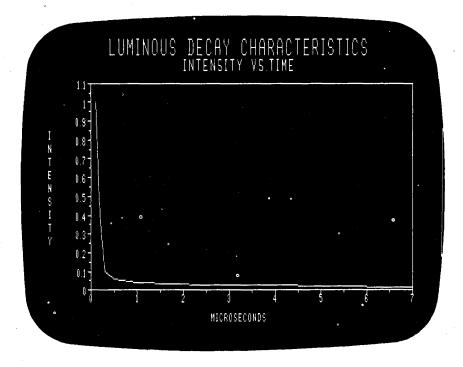

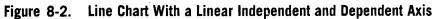

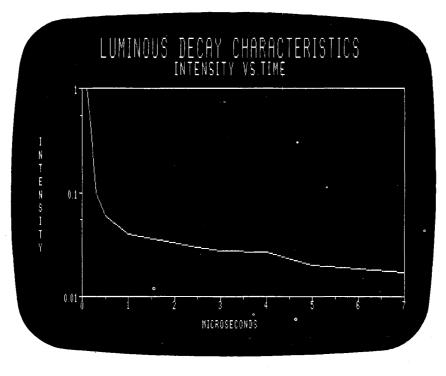

Figure 8-3. Line Chart With a Common Log Dependent Axis

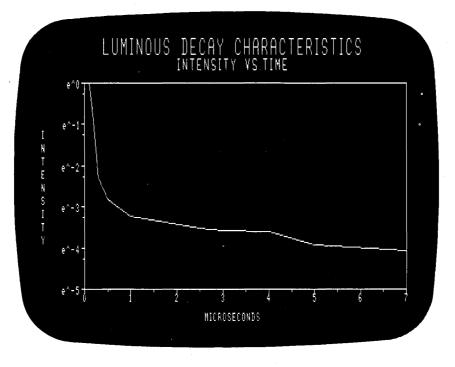

Figure 8-4. Line Chart With a Natural Log Dependent Axis

#### IND\_AXIS COMMAND

The IND\_AXIS command allows you to custom tailor the independent axis. You may specify the independent axis title, choose the type of axis scaling, and specify the tick mark incrementation.

See DEP\_AXIS command, on page 8-1, for a description of the axis scaling options.

**NOTE:** If you use the GRID\_LINES option, grid lines will be used until you enter the IND\_AXIS command without the GRID\_LINES argument.

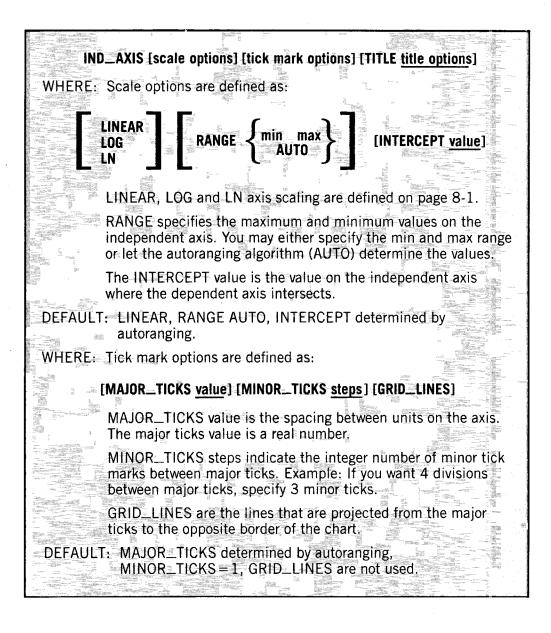

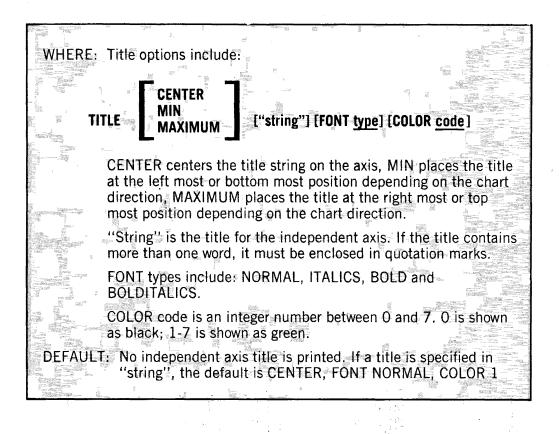

## INTERPOLATION COMMAND

The INTERPOLATION command allows you to specify how the data points are to be connected within a line chart. You may choose from:

- LINE The data points are connected with straight line segments. The command file in Figure 8-5 will produce the line interpolation chart in Figure 8-6.
- SMOOTH The data points are connected using a smooth curve (cubic spline). If the command file in Figure 8-5 contained the command **INTERPOLATION SMOOTH** instead of the line interpolation command, it would produce the chart in Figure 8-7.
- LREGRESSION The average of all the points is shown as a staight line (linear regression). This method is used to show trends. If the command file in Figure 8-5 contained the command INTERPOLATION LREGRESSION instead of the line interpolation command, it would produce the chart in Figure 8-8.
- NONE The data points are not connected. When this option is used with the USE\_MARKERS YES command (page 8-12), you will receive a scatter plot chart. If the command file in Figure 8-5 contained the command INTERPOLATION NONE and the command USE\_MARKERS YES instead of the line interpolation command, it would produce the chart in Figure 8-9.

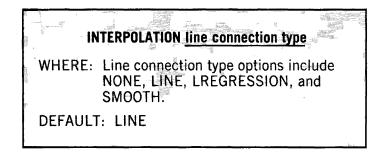

| 1980<br>''COI | MPANY A'' | "COMPANY B" |  |
|---------------|-----------|-------------|--|
| 1             | 28        | 42          |  |
| 2             | 25        | 36          |  |
| 3             | 28        | 40          |  |
| 4             | 22        | 36          |  |
| 5             | 18        | 40          |  |
| 6             | 29        | 51          |  |
| 7             | 22        | 41          |  |
| 8             | 18        | 30          |  |
| 9             | 28        | 47          |  |
| 10            | 21        | 44          |  |
| 11            | 22        | 50          |  |
| 12            | 25        | 53          |  |
| END_          | _DATA     |             |  |

Figure 8-5. Command File

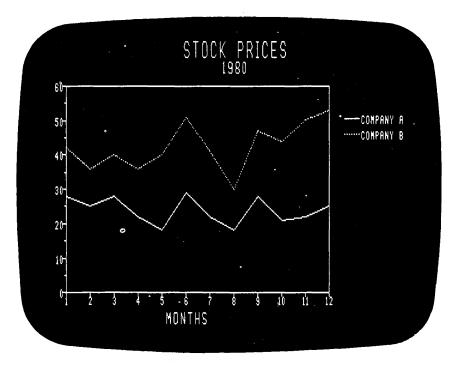

Figure 8-6. Interpolation --- LINE

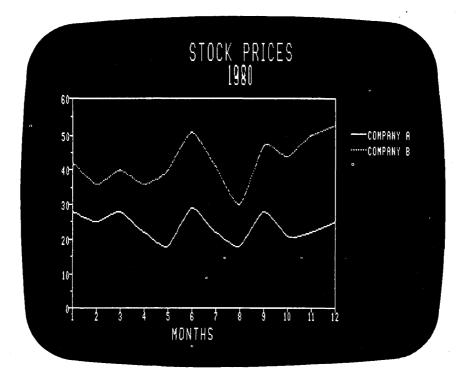

Figure 8-7. Interpolation — SMOOTHING

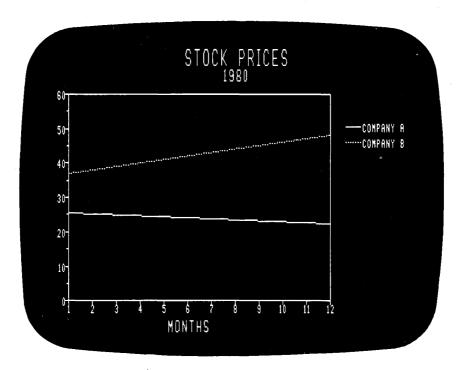

Figure 8-8. Interpolation — LREGRESSION

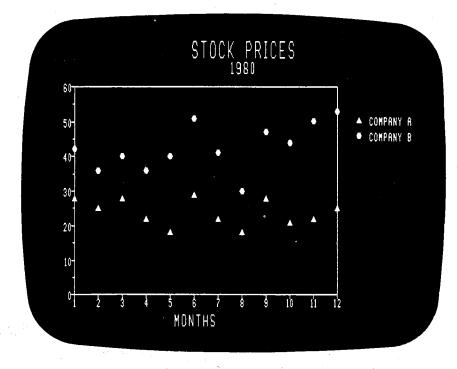

Figure 8-9. Interpolation — NONE

# LINE CHART DRAWING COMMAND

Only one command is needed to generate a line chart, the LINE chart draw command.

093-400014

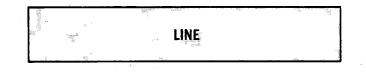

# LINE\_STYLE COMMAND

The LINE\_STYLE command allows you to specify a component's line style. The line styles available are shown in figure 8-10.

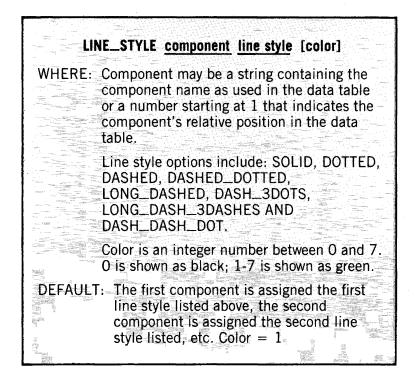

| SOLID       |                                      |                                    |                                          |                              |
|-------------|--------------------------------------|------------------------------------|------------------------------------------|------------------------------|
| DOTTED      | **************                       |                                    | ***************                          |                              |
| DASHED      | ang saadki tingdo pilaten antug anda | a võnast selevit nirata sel        | ran annan annan pedera manter ara        | an kantok politik, kupika pr |
| DASHED_DOT1 | TED                                  | Quinten 16 radican an inganza sa s | ngan y dalami y nikadir a takadir X 4004 | a 3 sasan 6 inani 4 yezh 7   |
| LONG_DASHE  | , manager, marging, and an           |                                    | ini yaqooya daraha dariida di            | niter specifie specifie de   |
| DASH_3DOTS  | a n s moont a t a marte p a sym      | na a f a shanai a m a sha          |                                          | nystu u e s Gaant a u u te   |
| LONG_DASH_  | BDASHES                              | yangenna sejan yaini dinin         | THE GALLET WHERE BARDS SHALL DEALERSHIP  | maan tingi dilik ayaanaye    |
| DASH_DASH_I |                                      | 1 989 AARDIG 1980AL 983 1          | innen sintitta dit sama adines adr       | NARTH ARCTAL AND MANNAE      |

Figure 8-10. Line Styles

# MARKER COMMAND

A marker is a symbol that is used to locate the data values along a line of a line chart. The MARKER command allows you to specify the type of marker you want for a component. Figure 8-11 shows the marker symbols available.

|                                     | MARKER <u>component</u> <u>marker type</u> [color]                                                                                                    |
|-------------------------------------|----------------------------------------------------------------------------------------------------|
|                                     | Component may be a string containing the component name as used in the data table or a number starting at 1 that indicates the component's relative position in the data table. |
|                                     | Marker type options include: TRIANGLE,<br>CIRCLE, STAR, BOX, X, PLUS, DIAMOND,<br>and POINT.                                                                                    |
| भूत<br>क<br>त्रोक<br>न्हें<br>न्हें | Color is an integer number between 0 and 7.<br>0 is shown as black; 1-7 is shown as green.                                                                                      |
|                                     | : The first component is assigned the first<br>marker in the list above, the second<br>component is assigned the second marker<br>listed, etc. Color = 1                        |
|                                     |                                                                                                    |

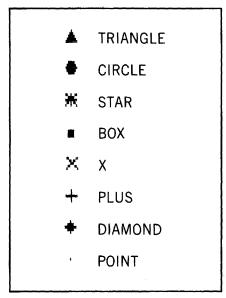

Figure 8-11. Marker Symbols

# USE\_MARKERS COMMAND

The USE\_MARKERS command allows you to specify whether markers (symbols) will be placed at each data point on a line.

| DEF/                | US<br>JULT: N | E_MAR                      | KERS { | NO<br>YES |  |
|---------------------|---------------|----------------------------|--------|-----------|--|
| Andreas Contraction |               | Contraction of Contraction |        |           |  |

# Chapter 9 PIE CHART COMMANDS

## **INTRODUCTION**

This chapter provides an alphabetized listing of the chart drawing and chart formatting commands that are used only for pie charts. The general chart formatting commands described in Chapter 6 can also be used with pie charts.

# **EXPLODE SECTOR COMMAND**

The EXPLODE command allows you to explode a sector of a pie chart for added emphasis. Figure 9-1 shows an example of an exploded sector.

|                                                                                                    | a subject of the second second s                                                                                                    |                                                                                                    |                                                                                                    |
|----------------------------------------------------------------------------------------------------|----------------------------------------------------------------------------------------------------|----------------------------------------------------------------------------------------------------|----------------------------------------------------------------------------------------------------|
|                                                                                                    |                                                                                                    |                                                                                                    | Subday Constant Product                                                                                                    |
|                                                                                                    | Contraction of the second second second                                                                                                    | the plant of the second second second second second second second second second second second second second se                                                                                                    |                                                                                                    |
| with the second second s                                                                                                    | and the second second se                                                                                                    |                                                                                                    |                                                                                                    |
| The second second secon | and the second second sec                                                                                                    | The Property of the Property of the Property o |                                                                                                    |
|                                                                                                    |                                                                                                    |                                                                                                    | Constant and a second second s |
|                                                                                                    | <b>KPLODE</b> secto                                                                                                    | EISPEIDEL                                                                                                    |                                                                                                    |
| addinger at the second second s                                                                                                    |                                                                                                    |                                                                                                    | 전체가 잘 많이 많이 많이 많이 없다.                                                                                                    |
| ing a part of the second second second second                                                                                                    | Second Contraction of the Contraction of the Contra | Contraction of the second second second second second second second second second second second second second s                                                                                                    | the second states of the second states of the                                                                                                    |
| Citation and a second second                                                                                                    |                                                                                                    | NA CONTRACTOR OF ANY                                                                                                    | and the second second s |
| and the second second s | And the second second sec                                                                                                    | and the second second s | all the second second                                                                                                    |
|                                                                                                    | actor may ha                                                                                                    |                                                                                                    | and the state of the second states of the second states of the second st |
|                                                                                                    | ector may be                                                                                                    |                                                                                                    | niaining –                                                                                                    |
|                                                                                                    |                                                                                                    |                                                                                                    |                                                                                                    |
| Million Low Contraction of the State of the State of the  | in the second second second second second second second second second second second second second second second                                                                                                    | (1999年7月1日) 1999年7月1日日                                                                                                    | 20 all restricts                                                                                                    |
|                                                                                                    | no indonondo                                                                                                    | ant value ac                                                                                                    | LICON IN                                                                                                    |
| Strainger Strainger                                                                                                    | ne independe                                                                                                    | πι ναιώς ασ                                                                                                    |                                                                                                    |
|                                                                                                    |                                                                                                    |                                                                                                    |                                                                                                    |
| E-S IVICIAL DE                                                                                                    | an data tabla                                                                                                    | or a numb                                                                                                    | ar atortion                                                                                                    |
| man Si inteniit                                                                                                    | ne data table                                                                                                    |                                                                                                    | -r siariine                                                                                                    |
|                                                                                                    |                                                                                                    |                                                                                                    |                                                                                                    |
| ANA STATUTE AND A STATUTE AND  |                                                                                                    |                                                                                                    |                                                                                                    |
| Section and the sector of the sector of the  | t 1 that indic                                                                                                    | ates the ce                                                                                                    | CTOY C                                                                                                    |
| and the second second sec                                                                                                    |                                                                                                    |                                                                                                    |                                                                                                    |
| and the second second s |                                                                                                    | and the second second second second second second second second second second second second second second second                                                                                                    |                                                                                                    |
| Statistics with Statistics                                                                                                    | nature pocitiv                                                                                                    | sn in tha nu                                                                                                    |                                                                                                    |
|                                                                                                    | elative position                                                                                                    | JII II E LI IC IJ I                                                                                                    |                                                                                                    |
|                                                                                                    |                                                                                                    | Contraction of the second second second second second second second second second second second second second s                                                                                                    |                                                                                                    |
| eramotesi filigini wilada                                                                                                    | liter and a second second second second second second second second second second second second second second s                                                                                                    |                                                                                                    | in the second second seco                                                                                                    |
| Wilson - The second second sec |                                                                                                    |                                                                                                    | She was all a second as the second second second second second second second second second second second second                                                                                                    |
|                                                                                                    |                                                                                                    |                                                                                                    | to protect and a second second s                                                                                                    |

**NOTE:** You can use only one of the following commands at a time per sector: EXPLODE, INVISIBLE, NORMAL.

| TABL  | Ξ                   |
|-------|---------------------|
| ALPH  | A INSURANCE COMPANY |
| SOUR  | CES OF INCOME       |
| INVES | STMENT 45           |
| PREM  | IUMS_INDIV. 35      |
| PREM  | IUMS_GROUP 27       |
| OTHE  | R 5                 |
| END_  | DATA                |
| EXPLO | ODE 1               |
| PIE   |                     |

**Command File** 

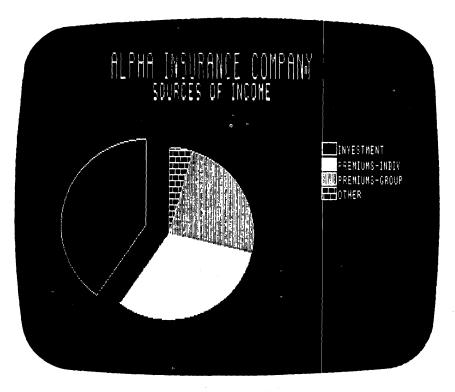

Figure 9-1. Pie Chart With An Exploded Sector

# INVISIBLE SECTOR COMMAND

The INVISIBLE command allows you to suppress the drawing of a sector for added emphasis. Figure 9-2 shows an example of an invisible sector.

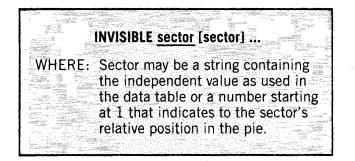

**NOTE:** You can use only one of the following commands at a time per sector: EXPLODE, INVISIBLE, NORMAL.

TABLE ALPHA INSURANCE COMPANY SOURCES OF INCOME

INVESTMENT 45 PREMIUMS\_INDIV. 35 PREMIUMS\_GROUP 27 OTHER 5 END\_DATA INVISIBLE 4 PIE

**Command File** 

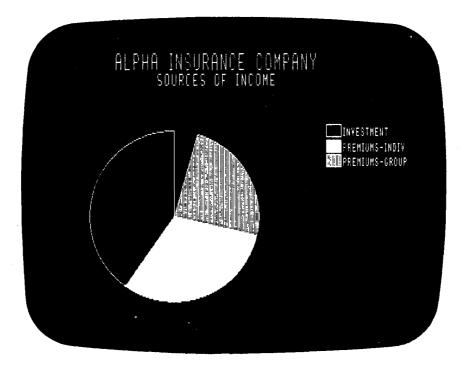

Figure 9-2. Pie Chart With An Invisible Sector

Pie Chart Commands

# NORMAL SECTOR COMMAND

The NORMAL command reverses the effect of the INVISIBLE and EXPLODE commands.

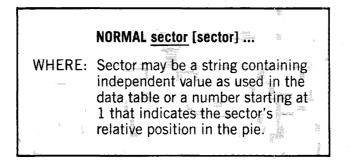

**NOTE:** You can use only one of the following commands at a time per sector: EXPLODE, INVISIBLE, NORMAL.

To change Figure 9-2 to a pie chart with all normal sectors, enter the command:

#### NORMAL 4

Figure 9-3 would be the result.

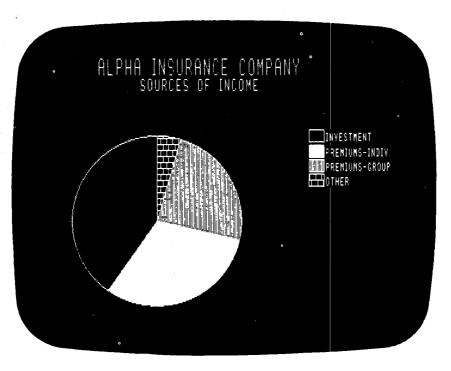

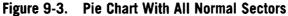

# PIE CHART DRAWING COMMAND

Only one command is needed to generate a pie chart, the PIE chart drawing command. Since the charting package supports only one component pie charts, this command allows you to specify the component of the data table that will be used.

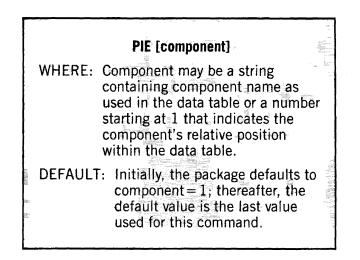

#### PIE\_FILL\_PATTERN COMMAND

The PIE\_FILL\_PATTERN command allows you to select the fill pattern for a sector of a pie chart. The fill patterns you may choose from are shown in Figure 9-4.

| PIE_FI                                                                                      | LL_PATTERN sector pattern name [fill color] [border color]                                                                                                    |
|---------------------------------------------------------------------------------------------|----------------------------------------------------------------------------------------------------|
|                                                                                             | Sector may be a string containing the independent value as<br>used in the data table or a number starting at 1 that<br>indicates the sector's relative position in the pie.                                            |
|                                                                                             | Pattern name is the name of a specific fill pattern. (Options<br>include: BACKGROUND, SOLID, HALFTONE, BRICK,<br>RIGHTSLASH, CROSS, LEFTSLASH, VERTICAL, STARS,<br>HORIZONTAL, WIDELEFT, WIDERIGHT, and<br>POLKA_DOT). |
| 1<br>1<br>1<br>1<br>1<br>1<br>1<br>1<br>1<br>1<br>1<br>1<br>1<br>1<br>1<br>1<br>1<br>1<br>1 | Fill color is the color of the background area of the fill pattern. It is an integer number between 0 and 7. 0 is shown as black; 1-7 is shown as green.                                                               |
|                                                                                             | Border color is the color of the border around the sectors<br>and the design lines of the fill pattern. It is an integer<br>number between 0 and 7. 0 will be shown as black; 1-7<br>will be shown as green.           |
| DEFAUL                                                                                      | T: The first sector is assigned the first fill pattern in the list<br>above, the second sector is assigned the second fill<br>pattern listed, etc.<br>Fill color = 0 Border color = 1                                  |

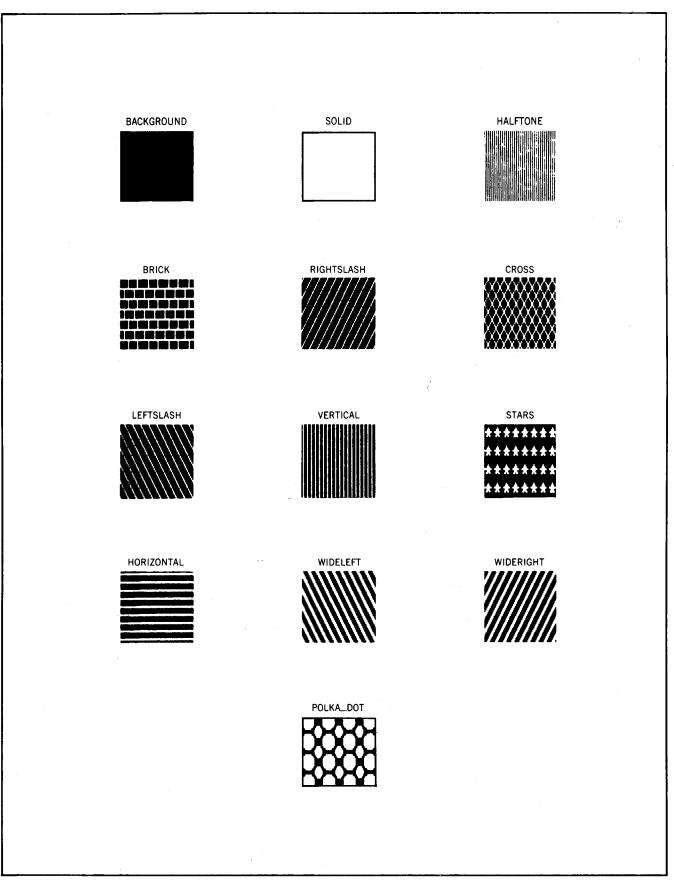

Figure 9-4. Fill Patterns

9-6

# **Appendix A**

# **INTRODUCTION TO CHARTING TERMS**

#### INTRODUCTION

This chapter defines all charting terms used throughout the manual. The terms are alphabetized according to general headings. Example: All titles (major title, independent axis title, etc.) will be found under the general heading "Titles".

### AUTORANGING ALGORITHM

The autoranging algorithm is that part of the charting package that automatically calculates several division values for the axes of a bar or line chart. Unless you have specified a value, with the DEP\_AXIS or IND\_AXIS commands, the autoranging algorithm automatically computes the following:

• The range for each axis. The minimum and maximum data values are used as the range for the independent axis. For the dependent axis, the algorithm uses the minimum/maximum values of the data set and expands the range in both directions.

EXAMPLES:

If the data values are between 300 and 800, the autoranging algorithm will set the dependent axis range from 0 to 1000.

If the data values are between 300 and 340, the autoranging algorithm will set the dependent axis range from 300 to 400.

- The number of major ticks for each axis.
- The axis intercept value for the independent and dependent axis. The dependent axis intercept for bar charts is always zero.

#### AXES

Axes are found on bar and line charts. The independent and dependent axes are used as a reference to plot the data points.

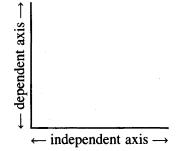

#### **INDEPENDENT AXIS**

The independent axis is used to plot the independent variable. The values along the independent axis of a line chart are seen as the cause of an event. Example: Time, Dates. The values along the independent axis of a bar chart are seen as logical data groupings. Example: Company Names.

#### DEPENDENT AXIS

The dependent axis is used to plot the dependent variable. The values along the dependent axis are seen as the effect of the independent variable. Example: Amount of Sales, Amount of Rain, Number of Cars Sold.

### **AXIS INTERCEPT**

The axis intercept is the point of intersection of the independent axis and the dependent axis. The intercept point consist of two values, one for each axis. Unless you specify the axis intercept values, the autoranging algorithm will compute them. For a bar chart, the dependent axis intercept value is always zero.

### **BACKGROUND COLOR**

The background color is the color of the screen before anything is drawn or written upon it. The background color is shown as black in the illustrations of this manual.

#### **BORDER COLOR**

Border color is the color of the border around the bars or sectors of a chart and the design lines of the fill pattern. The border color is shown as white in the illustrations of this manual.

## CHART DIRECTION

A vertical chart consists of a horizontal independent axis and a vertical dependent axis. This will produce a bar chart with vertical bars or a line chart with horizontal lines. A horizontal chart consists of a vertical independent axis and a horizontal dependent axis. This will produce a bar chart with horizontal bars or a line chart with vertical lines. The charting package allows you to choose between either type of chart direction.

### COMPONENT

Component refers to column dependent values in the data table. A component is referred to by its relative position in the data table or the component name associated with that column of data.

### DATA POINT

A data point is the position on a line chart that results from plotting the independent and dependent values.

#### DEFAULT VALUE

The default value is used by the charting package when no value for an argument is specified. If the argument is underlined, this means that the argument is required and the charting package will not supply a default value.

#### FILL COLOR

The fill color is the background area of the fill pattern. It is the area that does not include the design lines or border of the fill pattern. The fill color is shown as black in the illustrations of this manual.

#### FILL PATTERN

The fill pattern is the design within the bars of a bar chart or the sectors of a pie chart. The fill pattern will be the same for all bars with the same component name in the data table.

#### FONT

Font is the type of lettering used to print text. The charting package allows you to use any of the following font types:

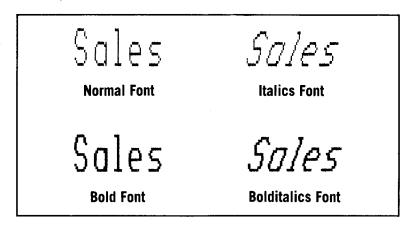

Figure A-1. Font Types

### FOREGROUND COLOR

The foreground color is the color of anything that is written or drawn to the screen. The foreground color is shown as white in the illustrations of this manual.

#### **GRID LINES**

Grid lines are lines that are projected from the major ticks to the opposite border of the chart. For a line chart, the grid lines extend from both axes. On a bar chart, the grid lines extend only from the dependent axis.

#### LEGEND

The legend identifies the individual components of a multicomponent chart through the use of labels, fill patterns or different line styles.

BAR CHART LEGEND

The legend for a bar chart shows the component name and its associated fill pattern.

#### LINE CHART LEGEND

The legend for a line chart shows the component name and its associated line style and/or marker.

#### PIE CHART LEGEND

The legend for a pie chart shows the independent value and its associated fill pattern.

#### LINE STYLES

Line styles are used to differentiate between data lines of a line chart. Most line styles are composed of different types of segments. A line may be composed of long dashes, short dashes, dots or a combination of these. A solid line is also a line style.

#### MARKERS

Markers are geometric shapes used to locate the data points plotted on a line chart. To differentiate data, a different marker is assigned to each component.

#### PATHNAME

To specify where you want to store a command file or where you want to read a stored command file from, you must specify a pathname. Because a file can be in one of many directories, you must tell the charting package where to find it. You do this via the pathname of the file. The pathname includes the directoryname that holds the file, a colon, and the filename. For example:

directoryname:filename :UDD:DOE:SALES\_LINE\_CHART

If the file is in the working directory, you can omit the directoryname and colon. The file's pathname is then its filename. For example:

filename SALES\_LINE\_CHART

For more information on pathnames, see the Command Line Interpreter (CLI) (AOS and AOS/VS) User's Manual, part number 093-000122.

#### TICKS

A tick is the marking that identifies where the data divisions are along an axis. The are two types of tick marks.

#### MAJOR TICK

A major tick mark is a small mark on an axis that has a numeric label associated with it. The label indicates the value of the axis at that point. To specify a major tick spacing, indicate the incremental value wanted between major ticks.

Example: If you specify a major tick spacing of 1.5 and a minor tick mark spacing of 0, the axis will look like the one below.

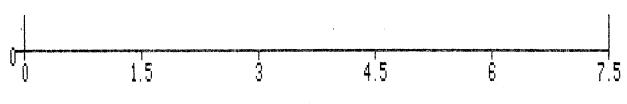

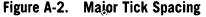

#### MINOR TICK

A minor tick mark is a very small mark on an axis between major tick marks. The minor tick allows a more accurate inspection of a chart without crowding the axis with more labels. To specify a minor tick spacing for an axis, indicate the number of tick marks you want placed between the major ticks. The charting package defaults to a minor tick spacing of 1.

Example: If you specify a minor tick spacing of 5 for the example in Figure A-2, the axis will look like the one below:

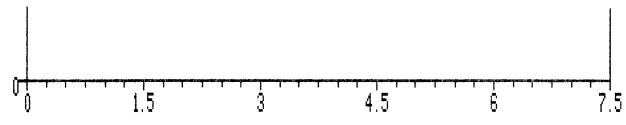

Figure A-3. Minor Tick Spacing

#### TITLE JUSTIFICATION

The title justification is the position in which a title is placed with respect to the chart.

#### TITLES

#### DEPENDENT AXIS TITLE

The dependent axis title is used only on bar and line charts. It is a descriptive label for the dependent axis. The dependent axis title usually describes the units for the dependent values. It may be up to 80 characters long.

#### INDEPENDENT AXIS TITLE

The independent axis title is used only on bar and line charts. It is a descriptive label for the independent axis. The independent axis title usually describes the units for the independent values. It may be up to 80 characters long.

#### LEGEND TITLE

The legend title is a descriptive label for the legend. It may be up to 16 characters long.

#### MAJOR TITLE

The major title is a descriptive label for the entire chart. It may be up to 80 characters long.

#### MINOR TITLE

The minor title is a descriptive subtitle for the entire chart. It may be up to 80 characters long.

**NOTE:** The number of characters shown on the screen for the axis, major and minor titles depend upon the size of the characters in the title. Although 80 characters are allowed, some may be truncated.

### TRANSPARENCY

A transparency is a visual tool used with overhead projectors. A transparency uses a process where the contents of a sheet of paper are transferred onto a colored or clear transparent sheet of plastic. This sheet of plastic can then be used on an overhead projector.

By printing the chart screen to a local printer. Transparencies can be made of the charts generated by the TRENDVIEW charting package.

A-6

# WORK SPACE

Your work space is the list the charting package keeps of the charting commands and the most recent data table that you have entered. When you enter a chart drawing command, the charting package examines the work space to generate the chart you have defined.

# Appendix B ERROR MESSAGE DESCRIPTIONS

#### **Error Message**

ABBREVIATION NOT UNIQUE: \_\_\_\_\_\_ CANNOT ACCESS FILE: \_\_\_\_\_

CANNOT OPEN HELP FILE FOR \_\_\_\_\_

COLOR NUMBERS MUST BE IN THE RANGE 0 THRU 7 INCLUSIVE

COMMAND LINE TOO LONG

COMMAND REQUIRES IDENTIFYING PIE CHART SECTOR NAME OR NUMBER

COMMAND REQUIRES INTERACTIVE MODE OPERATION

COMPONENT NAME REQUESTED IS UNKNOWN

COMPONENT NUMBERS MUST BE IN THE RANGE [1,8] INCLUSIVE

CURRENT VIEWPORT EXCEEDS DEVICE LIMITS

DATA FOR PIE CHART HAS A NEGATIVE VALUE

DATA FOR PIE CHART HAS A TOTAL OF ZERO

DATA FOR STACKED BAR CHART HAS A NEGATIVE VALUE

DATA LINES IN TABLE DESCRIBE CONFLICTING NUMBER OF COMPONENTS

DATA SET EXCEEDS GIVEN AXIS RANGE

DEVICE PATHNAME MISSING FROM COMMAND LINE

EXPECTED INTEGER MISSING

EXPECTED NUMERIC VALUE

EXTRANEOUS TEXT FOLLOWS LOGICAL END OF THE COMMAND:

#### Description

More than one command matches input.

File does not exist or file access denied. Check the File Access Control List (ACL).

Help file does not exist or file access is denied.

**Note:** On the DASHER<sup>®</sup> G300, colors 1-7 will appear as color 1.

Command line must be 136 characters or shorter.

Required argument not included in command line.

The command cannot be used in stored command files. The TRENDVIEW charting package is aborted.

Component name is misspelled or incorrect.

Component numbers not within allowable range.

Arguments for the VIEWPORT command are out of range.

Only positive data is allowed for pie charts.

There must be at least one non-zero data value for the pie chart.

Data for a stacked bar chart must be positive.

Each line of data must have one independent value and the same number of dependent values as there are component names.

The data exceeds the axis range defined in an IND\_AXIS or DEP\_AXIS command.

No recognizable pathname in command line.

Required integer argument is missing.

Argument must be a number.

Unrecognizable command argument is detected.

ILLEGAL BACKGROUND COLOR SPECIFICATION

ILLEGAL FOREGROUND COLOR SPECIFICATION

INDEPENDENT VALUE IS OUT OF ORDER IN DATA SET

INTERNAL SOFTWARE ERROR

LEGEND TITLE TRUNCATED TO 16 CHARACTERS

LINEAR REGRESSION DATA IS IMPROPER

LOG AXIS SPECIFIED WITH ZERO OR NEGATIVE DATA

LOG DEPENDENT AXIS SPECIFIED FOR BAR CHART

MAXIMUM NUMBER OF PIE CHART COMPONENTS IS 12

MISSING REQUIRED KEYWORD OR PARAMETER

NEGATIVE VALUE SPECIFIED FOR MAJOR TICK SPACING

NO PARAMETERS SPECIFIED IN MAJOR/MINOR\_TITLE COMMAND

NUMBER OF INDEPENDENT VALUES EXCEEDS IMPLEMENTATION LIMIT OF 100

QUOTED STRING LACKS CLOSING QUOTE MARK

STRING (NAME OR TITLE) MISSING FROM COMMAND LINE

STRING'S LENGTH EXCEEDS IMPLEMENTATION LIMIT OF \_\_\_\_

THE CURRENT DATA SET CONTAINS NO DATA TO BE CHARTED

THE NAME OR NUMBER OF A COMPONENT IS REQUIRED

THE NUMBER OF COMPONENTS EXCEEDS IMPLEMENTATION LIMIT OF 8

UNKNOWN KEYWORD REQUESTED

VIEWPORT DIMENSIONS MUST BE IN THE RANGE [0,1]

The background color parameter is missing or out of range in the DEFAULT\_COLOR command.

The foreground color parameter is missing or out of range in the DEFAULT\_COLOR command.

The independent values must be in ascending order for a line chart.

There is an error in the TRENDVIEW charting package. Please report this error to your local Data General systems engineer.

The legend title entered in the LEGEND command is longer than 16 characters. The remaining characters are truncated.

Data values are all zero or the data does not describe a function.

Range specified for a log axis must be positive.

Only linear dependent axis allowed for bar charts.

More than 12 components specified for a pie chart.

Required keyword is missing or misspelled.

Major tick spacing specified must be non-negative.

Major and minor titles are required. Minor title may be a blank line.

The maximum number of data values in the data table is 100.

Strings composed of more than one word must be enclosed in quote marks.

String was expected (E.g. After a title command)

A string's maximum length is 136 characters.

Data table is not present.

The required name or number argument is missing.

The maximum number of dependent components is 8.

Keyword is probably misspelled.

Viewport dimensions defined are out of range.

# Appendix C SCREENEDIT CONTROL CHARACTERS

The following is a list of SCREENEDIT cursor and line control characters available when using the charting package interactively. These control characters aid in the modification of the current input line.

| <b>Control Character</b>                                               | What It Does                                                                                                    |
|------------------------------------------------------------------------|----------------------------------------------------------------------------------------------------|
| CTRL-A                                                                 | Moves the cursor to the end of the line. In command mode, repeats the last command issued.                                                    |
| CTRL-B                                                                 | Moves cursor backward to the last letter in each word.                                                                                        |
| CTRL-E                                                                 | Lets you insert one or more characters before the cursor. Pressing NEWLINE or CTRL-E terminates the insert mode and displays the edited line. |
| CTRL-F                                                                 | Moves the cursor forward to the first letter of each word.                                                                                    |
| CTRL-H<br>HOME key                                                     | Moves the cursor to the beginning of the line.                                                                                                |
| CTRL-K                                                                 | Erases all characters to the right of the cursor.                                                                                             |
| $\begin{array}{l} \text{CTRL} X \\ \rightarrow \text{key} \end{array}$ | Moves the cursor to the right one character.                                                                                                  |
| CTRL-Y<br>← key                                                        | Moves the cursor to the left one character.                                                                                                   |
| CTRL-U                                                                 | Deletes all the characters in the line.                                                                                                    |
| CTRL-I<br>TAB key                                                      | Moves the cursor to the next tab stop. Tab stops are in columns: 9, 17, 25, 33, 41, 49, 57, 65, 73.                                           |
| DEL                                                                    | Erases the character to the left of the cursor and closes up the line.                                                                        |
| CR                                                                     | Enters the line up to the cursor position and erases the remainder of the line.                                                               |

× . . •

# Appendix D COMMANDS AND DEFAULTS

The following is a alphabetized list of the commands available with the charting package. The letters in bold print are the unique abbreciations for that keyword. The default value listed is the value that the charting package will use if no value for that command or command argument is supplied by you.

If the default value specified is "(autoranging)", it means that the autoranging algorithm will determine the default for the argument.

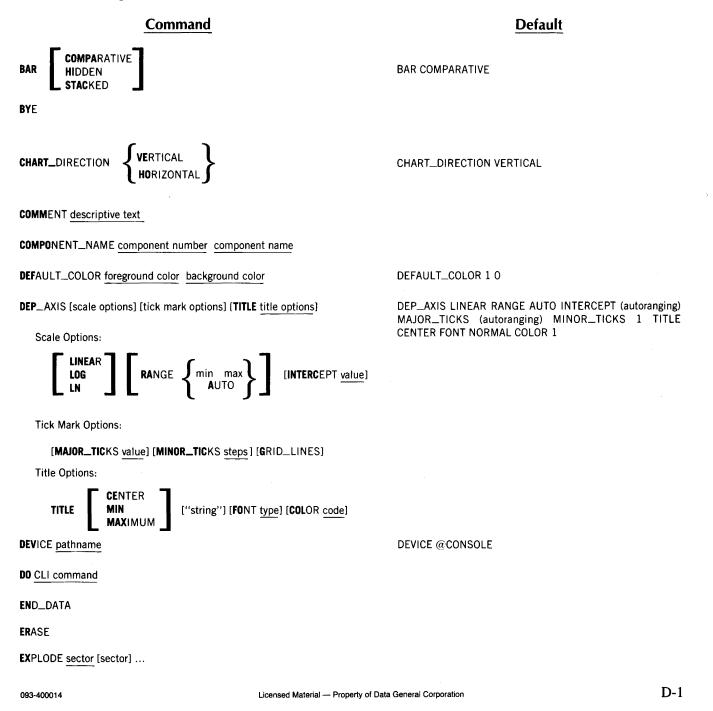

**Command** FILL\_PATTERN component pattern name [fill color] [border color]

HELP [subject]

**IND**\_\_AXIS [scale options] [tick mark options] [**TITLE** title options]

Scale Options:

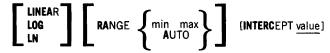

**Tick Mark Options:** 

[MAJOR\_TICKS value] [MINOR\_TICKS steps] [GRID\_LINES]

**Title Options:** 

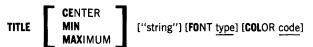

INTERPOLATION line connection type

INVISIBLE sector [sector] ...

LEGEND

LINE

{"legend title" }

LINE\_STYLE component line style [color]

MARKER component marker type [color]

# LEGEND is drawn without a title.

INTERPOLATION LINE

LINE\_STYLE (the first component will be assigned the first line style listed on page 8-10, the second component will be assigned the second line style listed on page 8-10, etc.) 1

MAJOR\_TITLE FONT NORMAL COLOR 1

MARKER (the first component will be assigned the first marker symbol listed on page 8-11, the second component will be assigned the second marker symbol listed on page 8-11, etc.) 1

MINOR\_TITLE FONT NORMAL COLOR 1

MINOR\_TITLE [FONT type] [COLOR number] ["chart title"]

MAJOR\_TITLE [FONT type] [COLOR number ] ["chart title"]

NEW\_CHART pathname [NODEFAULT]

NEW\_CHART @NULL

NORMAL sector [sector] ...

PAUSE

PIE [component]

PIE 1

PIE\_FILL\_PATTERN sector pattern name [fill color] [border color]

PIE\_FILL\_PATTERN (the first sector will be assigned the first fill pattern listed on page 9-5, the second sector will be assigned the second fill pattern listed on page 9-5, etc.) 0 1

Default

FILL\_PATTERN (the first component will be assigned the first fill pattern listed on page 7-5, the second component will be assigned the second fill pattern listed on page 7-5, etc.) 0 1

IND\_AXIS LINEAR RANGE AUTO INTERCEPT (autoranging) MAJOR\_TICKS (autoranging) MINOR\_TICKS 1 TITLE CENTER FONT NORMAL COLOR 1

Default

#### Command

PRINT

SAVE pathname [NODATA]

#### SAVE @OUTPUT

TABLE

TABLE pathname

TITLE\_POSITION

TITLE\_POSITION TOP

#### TRENDVIEW

TRENDVIEW pathname [pathname] ...

USE\_MARKERS {NO

USE\_MARKERS NO

VIEWPORT horizontal position vertical position width height [NOERASE]

VIEWPORT 0 0 1 .75

# Index

**NOTE:** Bold page numbers (e.g., 1-5) indicate definitions of terms or other key information.

Autoranging Algorithm A-1 Axis Intercept 7-4, 8-1, 8-5, A-2 Axis Scaling 1-5, 8-1, 8-5 Background Color 6-5, A-2 Bar Chart Comparative 1-4, 7-1 Hidden 1-4, 7-2 Stacked 1-4, 7-3 BAR Chart Drawing Command 2-6, 7-1 Border Color 7-5, 9-5, A-2 BYE Command 2-10, 6-1 Chart Direction 6-1, A-2 Chart Drawing Command BAR 2-6, 7-1 LINE 2-6, 2-7, 8-9 PIE 2-6, 2-8, 9-5 Chart Formatting Commands 3-2 Chart Type Options 1-4 CHART\_DIRECTION Command 6-1 Command Defaults 3-2, D-1 Command Files 5-1 Calling Charting Package With 5-6 Creating in CLI 5-2 Creating With Applications Prog. 5-3 Creating With Text Editor 5-2 Creating With Charting Package 2-10, 5-1 Using 5-3 Ways to Enter 5-1 Commands **Replacing 3-2** Types 3-2 COMMENT Command 6-4 Component A-2 Component Name 4-1 COMPONENT\_NAME Command 6-4 Data Point A-2 Data Structure 3-1 Data Table 3-1 Creating in CLI 5-2 Creating With Applications Prog. 5-3 Creating With Text Editor 5-2 Creating With Charting Package 2-3, 4-3, 6-10 Entry 3-1 Format 3-1, 4-1 Formatting Rules 4-2

Using Stored 5-6, 6-11 Ways to Create 4-3 Default Value 3-2, A-2, D-1 DEFAULT\_COLOR Command 6-5 Dependent Axis 7-3, 8-1, A-1 Dependent Axis Title 7-4, 8-2, A-5 Dependent Value 4-1 **DEP\_AXIS** Command Bar Charts 7-3 Line Charts 8-1 **DEVICE** Command 6-5 DO Command 6-6 END\_DATA Command 2-5, 4-3, 6-10 When Not To Use 5-6 ERASE Command 6-6 Error Messages 3-4, B-1 Execute TRENDVIEW Charting Package 2-1, 2-11, 3-1, 5-6, 6-11 Exit 2-10, 6-1 EXPLODE Command 1-7, 9-1 Features 1-7 Fill Color 7-5, 9-5, A-2 Fill Pattern 7-5, 9-5, A-2 FILL\_PATTERN Command 7-5 Font 6-7, 6-8, 7-4, 8-2, 8-6, A-3 Foreground Color 6-5, A-3 Grid 7-3, 8-1, 8-5, A-3 **HELP 3-4** HELP Command 3-4, 5-1, 6-6 HOLD Message 2-6, 5-4, 5-7 Independent Axis 8-5, A-1 Independent Axis Title 8-6, A-5 Independent Value 4-1 IND\_AXIS Command 2-9, 8-5 Interactive HELP 3-4 INTERPOLATION Command 1-6, 8-6 INVISIBLE Command 1-7, 9-2 Legend 6-7, A-3 LEGEND Command 2-9, 6-7 Legend Title A-5 LINE Chart Drawing Command 2-6, 2-7, 2-9, 8-9 Line Style 8-10, A-3

LINE\_STYLE Command 8-10

Major Tick 7-4, 8-2, 8-5, A-4 Major Title 6-7, A-5 MAJOR\_TITLE Command 6-7 MARKER Command 8-11 Markers 8-11, 8-12, A-4 Message 2-6, 5-4, 5-7 Minor Tick 7-4, 8-2, 8-5, A-4 Minor Title 6-8, A-5 MINOR\_TITLE Command 6-8 Miscellaneous Commands 3-2

NEW\_CHART Command 2-10, 5-4, 6-8 NEW\_CHART @NULL Command 5-1, 6-8 NORMAL Command 1-7, 9-4

Pathname A-4 PAUSE Command 2-11, 5-7, 6-9, 6-12 PIE Chart Drawing Command 2-6, 2-8, 9-5 PIE\_FILL\_PATTERN Command 9-5 PRINT Command 6-9

SAVE Command 2-10, **5-1**, **6-9** SAVE @OUTPUT Command **6-10** Saving Command Files 2-10, 5-1 Saving Data Table 5-1 SCREENEDIT 3-3, C-1 Sectors Explode 1-7, **9-1** Invisible 1-7, **9-2** Normal 1-7, **9-4** System Requirements **1-8** 

TABLE Command 2-3, 4-3, 5-6, 6-10 When Not To Use 5-6 Ticks A-4
Title Justification 6-11, 7-4, 8-2, 8-6, A-5 TITLE\_POSITION Command 6-11
Transparency A-5
TRENDVIEW Command 2-1, 3-1, 5-6, 6-12 With Stored Files 2-11, 5-6, 6-12
Types of Charts 1-2

USE\_MARKERS Command 8-12

VIEW Message 2-6, 5-4, 5-7 VIEWPORT Command 6-13 Example 1-3

Work Space 3-2, A-6

# DataGeneral

**Software Documentation Remarks Form** 

| Cost. | <br>1550 |  |  |
|-------|----------|--|--|

No

|  |  |  |  | nual? |  |
|--|--|--|--|-------|--|
|  |  |  |  |       |  |
|  |  |  |  |       |  |
|  |  |  |  |       |  |
|  |  |  |  |       |  |

Title

We wrote the book for you, and naturally we had to make certain assumptions about who you are and how you would use it. Your comments will help us correct our assumptions and improve our manuals. Please take a few minutes to respond.

If you have any comments on the software itself, please contact your Data General representative. If you wish to order manuals, consult the Publications Catalog (012-330).

How Do You Use This Manual?

Introduction to the product

(List in order: 1 = Primary use)

Reference

Tutorial Text
 Operating Guide

| Who Are You!          |  |
|-----------------------|--|
| EDP Manager           |  |
| Senior System Analyst |  |

| Comor Oystern Analyst |
|-----------------------|
| Analyst/Programmer    |
|                       |

Operator
 Other \_\_\_\_

TELEVIE WAARD FUNAAN AN A AMA DAARD

What programming language(s) do you use?

#### Do You Like The Manual?

|      |          | 71607676 |                                                       | widi. | BMBK |
|------|----------|----------|-------------------------------------------------------|-------|------|
| Yes  | Somewhat | No       |                                                       |       |      |
|      |          |          | is the manual easy to read?                           |       |      |
|      |          |          | Is it easy to understand?                             |       |      |
|      |          |          | Is the topic order easy to follow?                    |       |      |
|      |          |          | Is the technical information accurate?                |       |      |
|      |          |          | Can you easily find what you want?                    |       |      |
|      |          |          | Do the illustrations help you?                        |       |      |
|      |          |          | Does the manual tell you everything you need to know? |       |      |
| Comm | ents?    |          |                                                       | 198   |      |

(Please note page number and paragraph where applicable.)

|         |       | History . |      |
|---------|-------|-----------|------|
| Address |       |           | Date |
| Name    | Title | Compan    | N    |
| From:   |       |           |      |
|         |       |           |      |
| х<br>-  |       |           |      |
|         |       |           |      |
|         |       |           |      |

FOLD DOWN

FIRST

FOLD DOWN

FIRST CLASS PERMIT No. 26 Southboro Mass. 01772

# **BUSINESS REPLY MAIL**

No Postage Necessary if Mailed in the United States

# **Data General Corporation**

2706 Montopolis Drive Austin, Texas 78741

**ATTENTION: Software Documentation** 

FOLD UP

SECOND

FOLD UP

|                                                                                                    |                                                                                                 | allation Members        | -                                                                                            |
|----------------------------------------------------------------------------------------------------|-------------------------------------------------------------------------------------------------|-------------------------|----------------------------------------------------------------------------------------------|
|                                                                                                    | Position                                                                                        |                         | Date                                                                                         |
| Address                                                                                                    | City                                                                                            | State                   | -                                                                                            |
| E Account<br>Category                                                                                                    | <ul> <li>OEM</li> <li>End User</li> <li>System House</li> <li>Government</li> </ul>             | 5. Mode of<br>Operation | <ul> <li>Batch (Central)</li> <li>Batch (Via RJE)</li> <li>On-Line Interactive</li> </ul>    |
| Hardware           M/600           C/350, C/330, C/300           S/250, S/230, S/200           S/130           AP/130           CS Series           N3/D           Other NOVA           microNOVA           Other           (Specify) | Qty. Installed Qty. On Order                                                                    | 6. Communications       |                                                                                              |
| 3. Software                                                                                                    | AOS      RDOS     DOS      RTOS     SOS      Other     Specify                                  | 8. Purchase             | From whom was your machine(s)<br>purchased?<br><b>Data General Corp.</b><br>Other<br>Specify |
| 4. Languages                                                                                                    | AlgolAssemblerDG/LInteractiveCobolFortranECLIPSE CobolRPG IIBusiness BASICPL/1BASICOtherSpecify | 9. Users Group          | Are you interested in joining a special interest or regional Data General Users Group?       |

Data General Corporation, Westboro, Massachusetts 01581, (617) 366-8911

FOLD

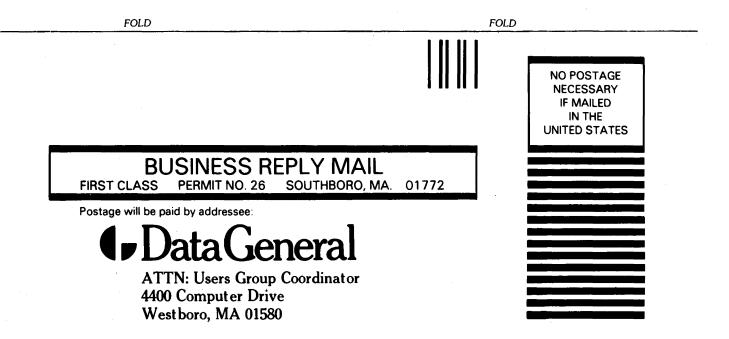

FOLD

| Jame                                                                                                    | Position _                                                                                                    |                         | Date                                                                                              |
|----------------------------------------------------------------------------------------------------|----------------------------------------------------------------------------------------------------|-------------------------|---------------------------------------------------------------------------------------------------|
|                                                                                                    | l I ostion _                                                                                                    |                         |                                                                                                   |
| Address                                                                                                    | City                                                                                                    |                         | Zip                                                                                               |
| `elephone: Area Code                                                                                                    | No                                                                                                    | Ext                     |                                                                                                   |
| Account<br>Category                                                                                                    | <ul> <li>OEM</li> <li>End User</li> <li>System House</li> <li>Government</li> </ul>                                                                     | 5. Mode of<br>Operation | <ul> <li>Batch (Central)</li> <li>Batch (Via RJE)</li> <li>On-Line Interactive</li> </ul>         |
| Hardware<br>M/600<br>C/350, C/330, C/300<br>S/250, S/230, S/200<br>S/130<br>AP/130<br>CS Series<br>N3/D<br>Other NOVA<br>microNOVA<br>Other<br>(Specify) | Qty. Installed Qty. On Order                                                                                                    | 6. Communications       | □ RSTCP □ CAM<br>□ HASP □ 4025<br>□ RJE80 □ Other<br>□ SAM<br>Specify                             |
| . Software                                                                                                    | AOS     RDOS     DOS     RTOS     SOS     Other     Specify                                                                                             | 8. Purchase             | From whom was your machine(s<br>purchased?<br><b>Data General Corp.</b><br>Other<br>Specify       |
| Languages                                                                                                    | □ Algol □ Assembler<br>□ DG/L □ Interactive<br>□ Cobol □ Fortran<br>□ ECLIPSE Cobol □ RPG II<br>□ Business BASIC □ PL/1<br>□ BASIC □ Other<br>· Specify | 9. Users Group          | Are you interested in joining a<br>special interest or regional<br>Data General Users Group?<br>O |

Data General Corporation, Westboro, Massachusetts 01581, (617) 366-8911

FOLD FOLD NO POSTAGE NECESSARY IF MAILED IN THE UNITED STATES **BUSINESS REPLY MAIL** SOUTHBORO, MA. 01772 FIRST CLASS PERMIT NO. 26 Postage will be paid by addressee: ataGeneral **ATTN: Users Group Coordinator** 4400 Computer Drive Westboro, MA 01580

FOLD

FOLD